#### **UERGS ESTADO DO RIO GRANDE DO SUL CONCURSO PÚBLICO 01/2014 EDITAL Nº 01/2014**

**O Reitor da Universidade Estadual do Rio Grande do Sul (UERGS),** de acordo com a autorização contida no Processo nº 1432-1950/12-7, faz saber, por este Edital, que realizará Concurso Público, por meio de provas seletivas de caráter competitivo, sob a coordenação técnico-administrativa da Fundação Universidade Empresa de Tecnologia e Ciências - FUNDATEC, para provimento dos empregos de seu quadro de pessoal de acordo com a Lei Estadual nº 13.968/2012, sob o regime celetista. O Concurso reger-se-á pelas disposições contidas no Regulamento dos Concursos Públicos do Estado do Rio Grande do Sul, na Lei Estadual nº 13.968/2012, na Lei Complementar nº 13.763/2011 e nas leis que dispõem sobre a participação da Pessoa com Deficiência em Concursos Públicos: Lei Federal nº 8.213/91, Lei Federal nº 7.853/89 e Decreto Federal nº 3.298/99, e a Lei Estadual n° 14.147 /2012, que dispõe sobre a reserva de vagas para negros e pardos em Concursos Públicos Estaduais, bem como pelas normas estabelecidas neste Edital e na legislação em vigor. Este concurso terá a coordenação técnico-administrativa da **FUNDAÇÃO UNIVERSIDADE EMPRESA DE TECNOLOGIA E CIÊNCIA - FUNDATEC** e reger-se-á nos termos da legislação vigente e pelas normas contidas neste Edital.

#### **1. DO CONCURSO PÚBLICO**

A seleção para os empregos de que trata este edital, com avaliação de conhecimentos, será efetuada mediante aplicação de Provas Objetivas de caráter eliminatório e classificatório.

#### **1.1. Quadro de vagas**

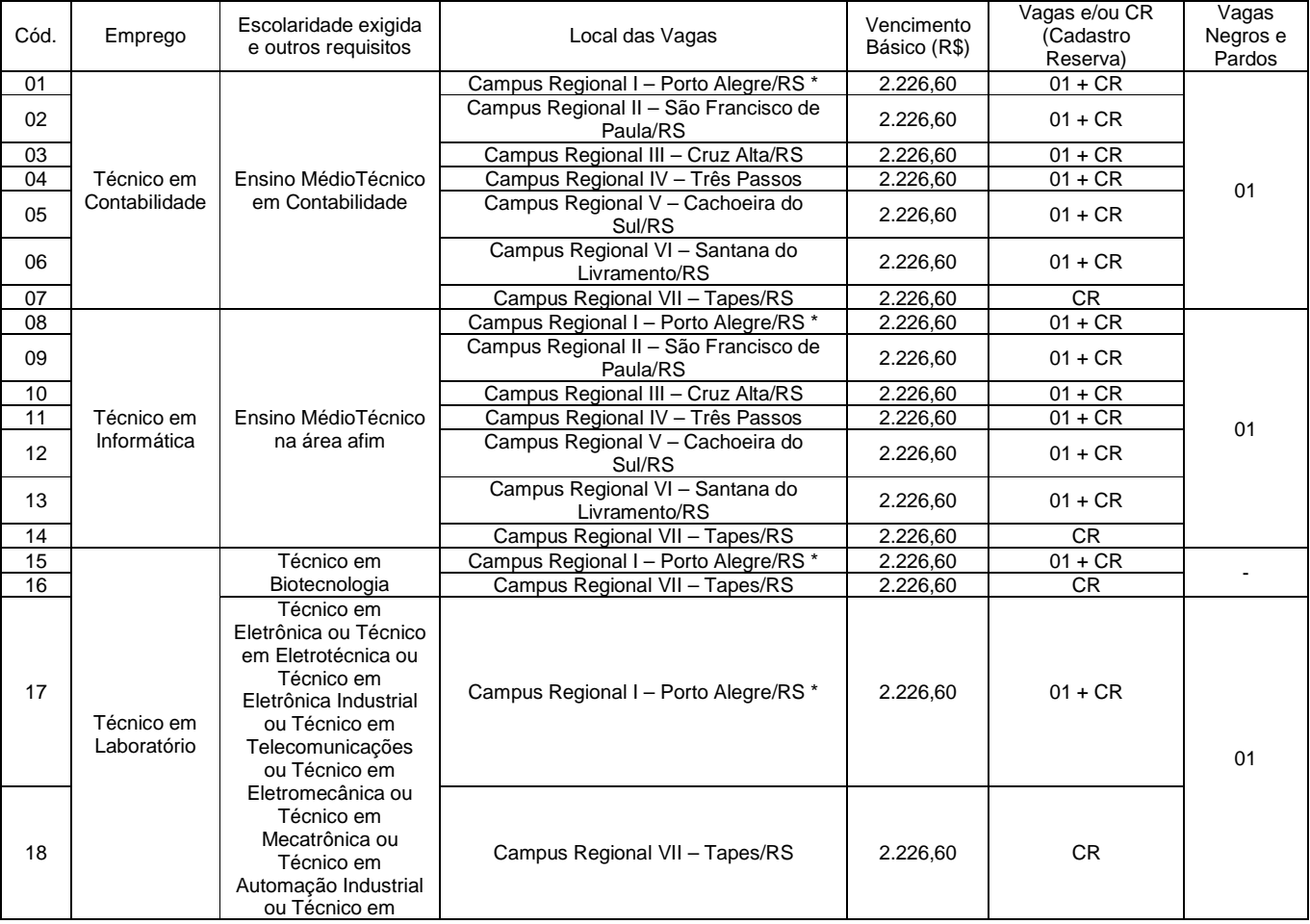

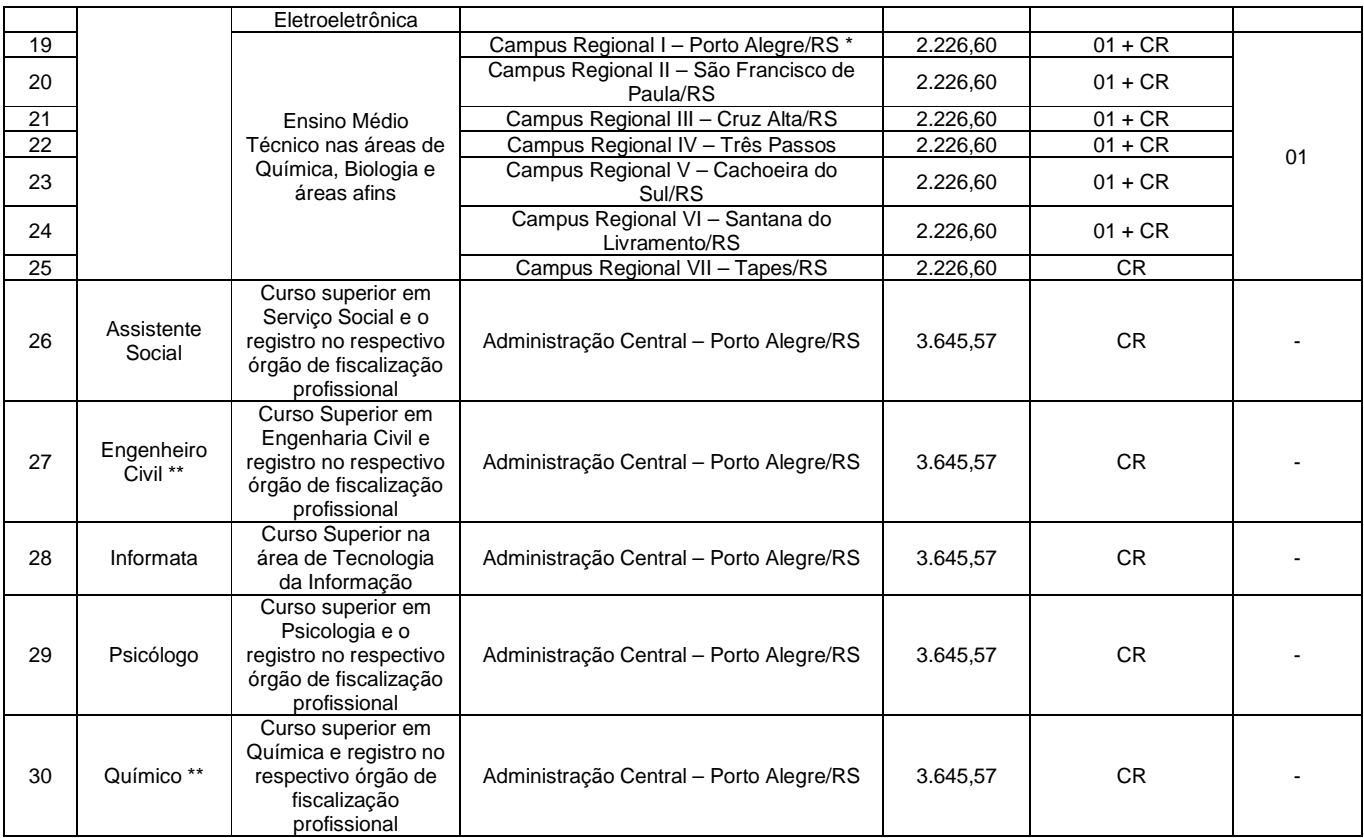

\* Os profissionais atenderão, quando necessário, o Campus Regional VII – Unidade em Tapes.

\*\* O salário para os empregos de Engenheiro Civil e Químico ficam acrescidos de completivo para alcançar o salário mínimo profissional, conforme Lei nº 4.950/1966, e cálculo conforme segue (de acordo com Informação nº 002/2006 – AE/GAE), considerando que a legislação prevê um acréscimo de 25% a cada hora que exceda 6 horas diárias de trabalho e que a jornada diária na Uergs é de 8 horas:

- a) Valor de cada uma das 6 primeiras horas diárias de trabalho: o somatório de seis salários mínimos nacionais dividido por 180 horas =  $x$ .
- b) Valor da  $7^a$  e  $8^a$  horas:  $x + 25\% = y$ .
- c) Valor do salário mensal:  $180(x) + 20(y)$ .

**1.2. Regime semanal de trabalho:** A jornada de trabalho para todas as categorias funcionais é de 40 horas semanais.

1.2.1. Regime de expediente: 8 horas diárias totalizando 40 horas semanais, podendo ser convocado, em casos especiais, aos sábados, domingos, feriados e no período noturno, assegurado o descanso semanal bem como todas as vantagens previstas em lei.

**1. Lotação:** A lotação dos empregos se dará no âmbito da Universidade Estadual do Rio Grande do Sul. Os candidatos aprovados serão admitidos para exercer suas atribuições nas unidades situadas nos Campi Regionais e Administração Central.

# **1.3.1. ABRANGÊNCIA DOS CAMPI REGIONAIS E ADMINISTRAÇÃO CENTRAL**

**CAMPUS REGIONAL I** – Litoral Norte – Osório, Novo Hamburgo, Porto Alegre e Guaíba;

**CAMPUS REGIONAL II** – Vacaria, Caxias do Sul, Bento Gonçalves, Encantado, São Francisco de Paula e Montenegro;

**CAMPUS REGIONAL III** – Cruz Alta, Sananduva, Erechim e Frederico Westphalen;

**CAMPUS REGIONAL IV** – Três Passos e São Luiz Gonzaga;

**CAMPUS REGIONAL V** – Cachoeira do Sul e Santa Cruz do Sul;

**CAMPUS REGIONAL VI** – São Borja, Alegrete, Santana do Livramento e Bagé;

**CAMPUS REGIONAL VII** – Tapes;

**ADMINISTRAÇÃO CENTRAL** – Porto Alegre/RS.

# **1.4. ATRIBUIÇÕES DOS EMPREGOS**:

# **1.4.1. ANALISTAS**

# **Descrição Sumária:**

Realizar atividades de nível superior, relativas ao planejamento, organização, controle e execução de ações técnicas voltadas ao suporte da atividade fim da Universidade; atuar na assessoria de planejamento e gestão das pró-reitorias e dos centros regionais.

# **1.4.1.1. ANALISTA: ASSISTENTE SOCIAL**

#### **Descrição Analítica:**

1. prestar serviços sociais orientando indivíduos, famílias, comunidade e instituições sobre direitos e deveres (normas, códigos e legislação), serviços e recursos sociais e programas de educação;

2. planejar, coordenar e avaliar planos, programas e projetos sociais em diferentes áreas de atuação profissional (seguridade, educação, trabalho, jurídica, habitação e outras);

3. desempenhar tarefas administrativas e articular recursos financeiros disponíveis;

4. assessorar nas atividades de ensino, pesquisa e extensão;

5. atuar na assessoria de planejamento e gestão das pró-reitorias e dos centros regionais;

6. executar outras atribuições correlatas.

# **1.4.1.2. ANALISTA: ENGENHEIRO CIVIL**

#### **Descrição Analítica:**

1. exercer atividades referentes à análise, avaliação e execução de projetos de construção e de aquisição de móveis para adequação técnica dos ambientes físicos da Universidade;

- 2. subsidiar o setor de compras auxiliando nas especificidades do projeto para levantamento de preços;
- 3. acompanhar a execução da obra;
- 4. vistoriar o local e emitir parecer técnico de término da obra;
- 5. escolher o local mais apropriado para construções, examinando o solo e o subsolo;
- 6. executar todas as etapas de uma construção;
- 7. preparar plantas e especificações da obra,
- 8. vistoriar o local e emitir parecer técnico de obras;
- 9. atuar na assessoria de planejamento e gestão das pró-reitorias e dos centros regionais;

10. executar outras atividades correlatas.

# **1.4.1.3. ANALISTA: INFORMATA**

#### **Descrição Analítica:**

1. exercer atividades referentes à execução de atividades de planejamento, de desenvolvimento, de implantação, de coordenação e de manutenção dos sistemas informatizados;

2. executar atividades relacionadas com planejamento, implantação, segurança e manutenção de rede, banco de dados e comunicação de dados;

3. elaboração de pareceres técnicos, laudos, relatórios e outros documentos e informações técnicas;

4. promover perícias e auditorias de projetos e sistemas de informação;

5. executar atividades de especificação técnicas de equipamentos, software e serviços de informática;

6. executar atividades relacionadas com planejamento operacional, execução e monitoramento de projetos, de programas e de planos de ação;

7. acompanhar e analisar sistematicamente a legislação relacionada com a pesquisa, com experimentação e com divulgação tecnológicas;

8. acompanhar os sistemas e programas sob sua responsabilidade, propor alternativas e promover ações para o alcance dos objetivos da organização;

9. executar atividades de forma integrada às demais unidades da Universidade;

10. atender os clientes internos e externos;

- 11. operar os equipamentos disponíveis e os sistemas e recursos informatizados;
- 12. executar outras atividades inerentes ao âmbito de suas atribuições;
- 13. atuar na assessoria de planejamento e gestão das pró-reitorias e dos centros regionais.

# **1.4.1.4. ANALISTA: PSICÓLOGO**

# **Descrição Analítica:**

1. estudar, pesquisar e avaliar o desenvolvimento emocional e os processos mentais e sociais de indivíduos, grupos e instituições, com a finalidade de análise, tratamento, orientação e educação;

2. diagnosticar e avaliar distúrbios emocionais e mentais e de adaptação social, elucidando conflitos e questões e acompanhando o(s) paciente(s) durante o processo de tratamento ou cura;

3. investigar os fatores inconscientes do comportamento individual e grupal, tornando-os conscientes;

4. desenvolver pesquisas experimentais, teóricas e clínicas e coordenar equipes e atividades da área e afins;

- 5. assessorar nas atividades de ensino, pesquisa e extensão;
- 6. atuar na assessoria de planejamento e gestão das pró-reitorias e dos centros regionais;

7. executar outras atribuições correlatas.

# **1.4.1.5. ANALISTA: QUÍMICO**

# **Descrição Analítica:**

1. realizar ensaios, análises químicas e físico-químicas, selecionando metodologias, materiais, reagentes de análise e critérios de amostragem, homogeneizando, dimensionando e solubilizando amostras;

- 2. produzir substâncias;
- 3. desenvolver metodologias analíticas;
- 4. interpretar dados químicos;
- 5. monitorar impacto ambiental de substâncias;
- 6. supervisionar procedimentos químicos;
- 7. coordenar atividades químicas laboratoriais;
- 8. assessorar nas atividades de ensino, pesquisa e extensão;
- 9. atuar na assessoria de planejamento e gestão das pró-reitorias e dos centros regionais;

10. executar outras atribuições correlatas.

# **1.4.2. AGENTES TÉCNICOS**

# **Descrição Sumária**

Exercer atividades de nível médio, relacionadas a tarefas de apoio técnico de relativa complexidade, sob supervisão. Executar demais atividades afins.

# **1.4.2.1. AGENTE TÉCNICO: TÉCNICO EM CONTABILIDADE**

# **Descrição Analítica:**

- 1. identificar documentos e informações;
- 2. executar a contabilidade geral;
- 3. operacionalizar a contabilidade de custos e efetuar contabilidade gerencial;
- 4. executar outras atribuições correlatas.

#### **1.4.2.2. AGENTE TÉCNICO: TÉCNICO EM INFORMÁTICA Descrição Analítica:**

- 1. executar trabalhos técnicos de laboratório;
- 2. realizar manutenção nos equipamentos dos laboratórios de ensino de informática;
- 3. prestar suporte nos softwares de uso da Universidade;
- 4. assessorar nas atividades de ensino, pesquisa e extensão;
- 5. executar outras atribuições correlatas.

# **1.4.2.3. AGENTE TÉCNICO: TÉCNICO EM LABORATÓRIO Descrição Analítica:**

- 1. executar trabalhos técnicos de laboratório relacionados com sua área de atuação;
- 2. assessorar nas atividades de ensino e ensino em extensão;
- 3. executar outras atribuições correlatas.

# **2. DA DIVULGAÇÃO**

**2.1.** A divulgação oficial das informações relativas a este Concurso, até a homologação de seu resultado final, darse-á mediante publicações, no Diário Oficial do Estado, por meio de Editais ou Avisos. Os editais, na íntegra, avisos e listagens de resultados estarão à disposição dos candidatos na Fundação Universidade Empresa de Tecnologia e Ciências – FUNDATEC, na Rua Professor Cristiano Fischer, n° 2012 - Bairro Partenon, Porto Alegre/RS, e na Internet no endereço **http://www.fundatec.org.br**.

# **3. DAS INSCRIÇÕES E SUAS CONDIÇÕES**

**3.1.** As inscrições serão realizadas no período determinado no **Anexo II** - Cronograma de Execução, pela Internet, no sítio da FUNDATEC, **http://www.fundatec.org.br** , mediante o preenchimento do Requerimento de Inscrição. A FUNDATEC disponibilizará computadores para acesso à Internet, durante o período de inscrições, na sede, sita na Rua Professor Cristiano Fischer, nº. 2.012 – Bairro Partenon, Porto Alegre/RS, no horário das 9h às 17h.

# **3.2. Período:**

**3.2.1.** As inscrições serão efetuadas somente pela Internet, a partir das 10 horas do primeiro dia referido no **Anexo II** - Do Cronograma de Execução até as 23 horas e 59 minutos do último dia, no sítio **http://www.fundatec.org.br** em Concurso Público 01/2014 – UERGS – Quadro Administrativo.

#### **3.3. Informações:**

**3.3.1.** Objetivando evitar ônus desnecessário, especialmente quanto ao recolhimento de taxa de inscrição, recomenda-se que o candidato somente efetue a sua inscrição após tomar conhecimento de todos os requisitos exigidos para o concurso bem como certificar-se de que preenche as condições exigidas para o provimento do emprego.

**3.3.2.** Procedimentos para realizar a inscrição via Internet e para o recolhimento do valor da taxa de inscrição:

**3.3.3.** Deverá ser preenchido no Formulário Eletrônico de Inscrição: o nome completo do candidato, o número do CPF e o número do Documento de Identidade que tenha fé pública. Para fins de inscrição neste Concurso Público, serão aceitos como documentos de identidade: as carteiras e/ou cédulas de identidade expedidas pelas Secretarias de Segurança, pelas Forças Armadas, pela Polícia Militar; cédulas de identidade fornecidas por Ordens ou Conselhos de Classe, que por Lei Federal valem como documento de identidade; a Carteira de Trabalho e Previdência Social e a Carteira Nacional de Habilitação com fotografia e assinatura, na forma da Lei Federal nº 9.503/1997. O documento, cujo número constar no Formulário Eletrônico de Inscrição, deverá ser, preferencialmente, o apresentado no momento da realização das Provas.

**3.3.4.** No momento da inscrição, o candidato deve optar pela cidade de realização da prova. As provas serão realizadas em **Caxias do Sul**, **Cruz Alta**, **Porto Alegre e Santana do Livramento/RS.** 

**3.3.4.1.** Os candidatos não poderão realizar as provas em local diferente daquele escolhido no requerimento de inscrição.

**3.3.5.** Após o preenchimento do Formulário Eletrônico de Inscrição, o candidato deverá imprimir o documento (registro provisório de inscrição) para o pagamento de sua taxa de inscrição, que deverá ser efetuado em qualquer agência bancária. O candidato deverá observar o horário de recebimento do meio a ser utilizado para fins de pagamento. O pagamento deverá ser efetivado, impreterivelmente, até o dia referido no **Anexo II** - Do Cronograma de Execução. A FUNDATEC, em hipótese alguma, processará qualquer registro de pagamento em data posterior.

**3.3.6.** O candidato deverá ficar atento para o dia de vencimento do boleto bancário. O sistema de inscrições permitirá ao candidato reimprimir seu boleto bancário, com nova data de vencimento, sendo que o pagamento deverá ser efetuado impreterivelmente até o dia determinado no **Anexo II** – Do Cronograma de Execução. Não serão aceitos pagamentos efetuados posteriormente a esta data.

**3.3.7.** O candidato terá sua inscrição efetivada somente quando a FUNDATEC receber a confirmação do pagamento de sua taxa de inscrição. A FUNDATEC não se responsabiliza por inscrições não recebidas por motivos de ordem técnica dos computadores, falhas de comunicação, congestionamento das linhas de comunicação, bem como por outros fatores de ordem técnica que impossibilitem a transferência de dados.

**3.3.8.** O boleto bancário quitado será o comprovante de inscrição. Após dois dias úteis bancários do pagamento, o candidato poderá consultar no endereço do sítio, **http://www.fundatec.org.br** e confirmar o pagamento de seu pedido de inscrição.

**3.3.9.** Os candidatos negros e pardos deverão assinalar no Formulário Eletrônico de Inscrição a sua opção em concorrer à reserva de vagas, sendo considerados negros e pardos aqueles que assim se declararem expressamente no referido formulário, ficando a informação registrada sob inteira responsabilidade do candidato.

**3.3.9.1.** Os candidatos que não indicarem, no Formulário Eletrônico de Inscrição, a sua opção de concorrer às cotas de negros e pardos, terão a sua inscrição homologada sem direito à reserva de vaga.

**3.3.10.** Os candidatos com deficiência deverão assinalar no Formulário Eletrônico de Inscrição a sua opção em concorrer à reserva de vagas para pessoa com deficiência. Deverão também providenciar um laudo médico, conforme descrito no item 3.6.2. deste Edital.

**3.3.10.1.** Os candidatos com deficiência que não indicarem, no Formulário Eletrônico de Inscrição, a sua opção de concorrer às cotas ou que não encaminharem o laudo médico no prazo indicado, terão a sua inscrição homologada sem direito à reserva de vaga.

**3.3.11.** Caso necessite de condições especiais para a realização da prova, o candidato deverá formalizar o pedido no Formulário de Requerimento e entregar o formulário e o atestado médico que justifique o pedido até o término das inscrições.

**3.3.12.** A solicitação de condições especiais para a realização da prova será analisada pelo Comitê de Concursos FUNDATEC, levando em consideração critérios de razoabilidade e viabilidade.

**3.3.13.** Endereço para entrega de Laudo Médico e Formulários de Requerimento: os documentos deverão ser encaminhados à FUNDATEC, presencial ou por SEDEX:

> A/C do Comitê de Concursos FUNDATEC Assunto: Laudo Médico e Formulário de Requerimento Concurso Público 01/ 2014 – UERGS – Quadro Administrativo Rua Professor Cristiano Fischer, n° 2012, Bairro Pa rtenon Porto Alegre –RS – CEP 91410-000.

**3.3.14.** No caso de remessa por SEDEX, valerá a data que constar do carimbo de postagem do Correio, devendo estar dentro do prazo previsto no **Anexo II** - Do Cronograma de Execução.

#### **3.4. Recolhimento do valor da taxa de inscrição:**

**3.4.1.** O valor da Taxa de Inscrição é de:

**- R\$ 145,21 para empregos de Nível Superior** (cento e quarenta e cinco reais e vinte e um centavos);

**- R\$ 63,69 para empregos de Nível Médio** (sessenta e três reais e sessenta e nove centavos).

**3.4.2.** É vedada a transferência do valor pago a título de taxa para terceiros ou para outros concursos.

**3.4.3.** O pedido de inscrição que não for pago no prazo, e no valor determinado no edital, será automaticamente cancelado.

**3.4.4.** Caso o candidato pague mais de uma inscrição, a FUNDATEC homologará APENAS a última inscrição registrada no Sistema de Inscrições e devidamente confirmada por pagamento. A(s) taxa(s) correspondente(s) à(s) outra(s) inscrição(ões) não será(ão) ser devolvida(s).

**3.4.5.** Não haverá devolução do valor da inscrição paga, seja qual for o motivo alegado.

**3.4.6.** Serão canceladas as inscrições pagas com cheque, agendamentos bancários e outros meios, sem a devida provisão de fundos.

**3.4.7.** O candidato, ao preencher o Formulário Eletrônico de Inscrição, declara, sob as penas da lei, estar ciente das exigências e normas estabelecidas para este concurso e estar de acordo com as mesmas, bem como possuir os requisitos para o provimento do emprego e estar em condições de apresentar os documentos comprobatórios, especificados no item 10, caso venha a ser convocado.

#### **3.5. Isenção do pagamento da taxa de inscrição para candidatos com deficiência:**

**3.5.1.** Para obter isenção do pagamento da taxa de inscrição prevista na Lei Estadual nº 13.153, de 16 de abril de 2009, o candidato com deficiência deverá apresentar ou encaminhar:

a) atestado médico (original ou cópia autenticada) fornecido por profissional cadastrado no Conselho de Medicina e pelo Sistema Único de Saúde que comprove a deficiência, devendo constar obrigatoriamente o CID;

b) cópia reprográfica da Carteira de Identidade;

c) comprovante de renda mensal familiar do candidato atestando que recebe até um salário mínimo e meio nacional per capita e certidão de nascimento/casamento dos dependentes;

c.1) Para os candidatos que estejam desempregados:

– cópia da carteira de trabalho (página da identificação, página do último contrato de trabalho e página da última alteração salarial), ou declaração firmada sob as penalidades da lei, informando de que não exerce atividade laborativa, e;

– certidão Negativa do PIS atualizada, emitida no prazo inferior a 30 dias, fornecida pela Caixa Econômica Federal.

c.2) Para os candidatos que recebam até 1,5 salários mínimos:

– cópia dos contra-cheques demonstrativos de pagamento próprio fornecido pelo empregador, dos meses de dezembro/2013 e janeiro/2014;

- cópia da carteira de trabalho (página da identificação, página do último contrato de trabalho e página da última alteração salarial);

- nos casos de autônomo, apresentar declaração firmada sob as penalidades da lei, informando de que atividade laborativa exercida não ultrapassa a renda máxima exigida por lei para fazer jus a isenção.

c.3) Para a comprovação da renda familiar, o candidato deverá apresentar:

- certidão de nascimento;

- certidão de casamento ou de união estável;

- cópia dos documentos descritos na alínea "c.2", no item 3.5.1, dos outros membros da família que contribuem na renda familiar.

d) cópia do boleto bancário de inscrição; e,

e) formulário próprio conforme modelo do **Anexo V** – Formulário de Requerimento de Isenção, com a assinatura registrada em cartório.

**3.5.2.** Os documentos para obter a isenção de pagamento da taxa de inscrição deverão ser entregues ou encaminhados até o dia referido no **Anexo II** - Do Cronograma de Execução à FUNDATEC, presencial ou por SEDEX:

A/C do Comitê de Concursos FUNDATEC Assunto: Isenção da Taxa de Inscrição - Laudo Médico e Formulário de Requerimento Concurso Público 01/ 2014 – UERGS – Quadro Administrativo Rua Professor Cristiano Fischer, n° 2012, Bairro Pa rtenon Porto Alegre –RS – CEP 91410-000.

**3.5.3.** No caso de remessa por SEDEX, valerá a data que constar do carimbo de postagem do Correio, devendo

estar dentro do prazo previsto no **Anexo II** - Do Cronograma de Execução.

**3.5.4.** No dia referido no **Anexo II** - Do Cronograma de Execução será divulgado no sítio: **http://www.fundatec.org.br** , a lista com os nomes dos candidatos isentos do pagamento da taxa de inscrição.

**3.5.5.** Os candidatos que tiverem seus pedidos de isenção indeferidos deverão, para efetivar a sua inscrição no concurso, acessar os endereços eletrônicos **http://www.fundatec.org.br** e imprimir o boleto bancário para pagamento até o último dia informado no **Anexo II** - Do Cronograma de Execução, conforme procedimentos descritos neste Edital.

**3.5.6.** Perderá os direitos decorrentes da inscrição no concurso público, sendo considerado inabilitado, além de responder pela infração, o candidato que apresentar comprovante inidôneo ou firmar declaração falsa para se beneficiar da isenção de que trata esta Lei.

**3.5.7.** A FUNDATEC e a UERGS, a qualquer tempo, poderão fazer diligências relativas à situação declarada pelo candidato, deferindo ou não seu pedido de isenção.

#### **3.6. DAS VAGAS DESTINADAS ÀS COTAS**

#### **3.6.1. Candidatos Negros e Pardos:**

3.6.1.1. Fica assegurada aos negros e aos pardos a reserva de vagas em percentual equivalente a sua representação na composição populacional do Estado, nos termos da Lei nº 14.147, de 19 de dezembro de 2012.

3.6.1.2. O percentual referido no 3.6.2 anterior, atualmente, equivalente a 16%, será aplicado sobre o total de vagas disponibilizado para cada emprego.

3.6.1.3. Preenchidas as vagas reservadas no edital de abertura, caso a administração ofereça outras vagas durante a vigência do concurso, deverá ser respeitado o percentual calculado na forma da Lei, conforme referenciado no item 3.6.2.1.

3.6.1.4. Na hipótese do não preenchimento da quota prevista no art. 1°, da Lei nº 14.147, de 19 de dez embro de 2012, por falta de candidatos habilitados, as vagas restantes serão revertidas para os demais candidatos qualificados na respectiva ordem de classificação.

3.6.1.5. Para efeitos da Lei Estadual n° 14.147, de 19 de dezembro de 2012, considerar-se-ão negros e pardos aqueles que assim se declararem expressamente.

3.6.1.6. Detectada a falsidade na declaração a que se refere o 3.6.2.4 implicará a nulidade da inscrição e de todos os atos administrativos subsequentes, sem prejuízo da cominação de outras penalidades legais aplicáveis e de responsabilização civil do candidato, pelos prejuízos decorrentes, nos termos da lei.

3.6.1.7. A reserva legal de vagas por concurso/emprego(s) a negros e pardos será feita com base nas orientações contidas na Lei Estadual 14.147/2012. Sempre que houver ampliação do número de vagas por concurso/emprego(s), será aplicado ao total de vagas alcançadas em cada concurso o percentual legal previsto na Lei 14.147/2012, para obtenção do número de vagas a serem preenchidas por negros e pardos.

#### **3.6.2. Candidatos Com Deficiência e/ou com Necessidades de Condições Especiais:**

3.6.2.2. Às pessoas com deficiência é assegurado o direito de inscrição no Concurso Público de que trata este Edital. Nos termos da Lei Federal n.º 8.213, de 24 de julho de 1991, serão reservadas 7 (sete) vagas a serem preenchidas por candidatos com deficiência, habilitados ou reabilitados, de acordo com o Parecer PGE n.º 13.945/2004. As vagas reservadas poderão ser preenchidas na forma deste item, desde que haja compatibilidade entre as atribuições do emprego e a deficiência portada pelos candidatos.

3.6.2.3. Ao preencher o Formulário Eletrônico de Inscrição, o candidato deverá informar a deficiência e deverá providenciar o laudo médico que a comprove, conforme **Anexo III** - Modelo de Laudo Médico.

3.6.2.4. O candidato que necessitar de algum atendimento especial para o dia da realização das provas, deverá informar no Formulário Eletrônico de Inscrição e encaminhar o **Anexo IV** - Formulário de Requerimento de Condições Especiais. Se houver necessidade de tempo adicional, a justificativa deverá conter parecer emitido por especialista da área da deficiência. A Comissão de Concursos examinará a possibilidade operacional de

atendimento à solicitação. Não será homologado o pedido de necessidades especiais para a realização da prova do candidato que descumprir quaisquer das exigências aqui apresentadas. Os atestados médicos terão valor somente para este Concurso, não sendo devolvidos aos candidatos.

3.6.2.5. Os documentos deverão ser entregues ou encaminhados até o dia referido no **Anexo II** - Do Cronograma de Execução à FUNDATEC, presencial ou por SEDEX:

A/C do Comitê de Concursos FUNDATEC Assunto: Laudo Médico e Formulário de Requerimento Concurso Público 01/ 2014 – UERGS –Quadro Administrativo Rua Professor Cristiano Fischer, n° 2012, Bairro Pa rtenon Porto Alegre –RS – CEP 91410-000.

3.6.2.6. No caso de remessa por SEDEX, valerá a data que constar do carimbo de postagem do Correio, devendo estar dentro do prazo previsto no **Anexo II** - Do Cronograma de Execução.

3.6.2.7. O laudo médico que comprove a deficiência do candidato deverá:

a) ser original ou cópia autenticada;

b) ter sido expedido no prazo de, no máximo, 90 (noventa) dias antes da publicação deste Edital;

c) conter a assinatura do médico, carimbo e seu número de registro no Conselho Regional de Medicina;

d) especificar o grau e o nível da deficiência;

e) atender a todos os requisitos indicados no modelo **Anexo III** - Modelo de Laudo Médico;

f) Nos atestados médicos relativos à deficiência auditiva deverá constar, claramente, a descrição dos grupos de frequência auditiva comprometidos.

3.6.2.8. Os candidatos que não atenderem ao disposto no item 3.6.2. serão considerados como não deficientes e sem direito à reserva de vagas.

3.6.2.9. Os atestados médicos terão valor somente para este Concurso, não sendo devolvidos aos candidatos.

3.6.2.10. As pessoas com deficiência participarão da seleção em igualdade de condições com os demais candidatos, no que se refere ao conteúdo, avaliação, duração, horário e local de realização das provas.

3.6.2.11. O grau da deficiência física, mental, visual, auditiva ou múltipla, não poderá ser invocado como causa para solicitação de benefícios ou de aposentadoria por invalidez, depois de investido no emprego.

3.6.2.12. Não ocorrendo a aprovação de candidatos para o preenchimento de vaga(s) destinada(s) para o emprego, esta(s) será(ão) preenchida(s) pelos demais candidatos aprovados no respectivo Concurso.

3.6.2.13. Considerando o total de vagas imediatas oferecidas por concurso/emprego(s), tal reserva será preenchida na medida em que forem ampliadas as vagas de cada concurso, durante o prazo de validade. Na medida em que for atingido o número de dez vagas por concurso/emprego(s), uma será preenchida por candidato com deficiência. A compatibilidade entre as atribuições do emprego com a deficiência será verificada na oportunidade do exame admissional, que será realizado em órgão indicado pela Uergs.

3.6.2.14. Se aprovados e classificados nos respectivos empregos, os candidatos com deficiência, por ocasião da etapa de avaliação médica admissional, serão submetidos a perícias específicas, a fim de verificar a existência da deficiência declarada no ato da inscrição e sua compatibilidade com o exercício das atribuições do emprego.

3.6.2.15. Os candidatos que no ato da inscrição se declararem pessoa com deficiência, além de figurarem na lista geral de classificação, terão seus nomes publicados em relação à parte, observada a respectiva ordem de classificação.

#### **3.7. Regulamentação das inscrições:**

a) não serão homologadas as inscrições pagas com cheque sem a devida provisão de fundos, os quais não serão reapresentados, assim como as que não observarem as condições exigidas para a inscrição, previstas neste Edital; b) por ocasião da admissão, os candidatos convocados deverão apresentar os demais documentos comprobatórios do atendimento aos requisitos fixados no item 10 deste Edital e outros que a legislação exigir;

c) não serão aceitas inscrições por via postal, "fac-símile" ou em caráter condicional;

d) o candidato é responsável pelas informações prestadas no Formulário Eletrônico de Inscrição, arcando com as

consequências de eventuais erros no preenchimento desse documento;

e) não haverá devolução do valor da taxa de inscrição paga, mesmo que o candidato, por qualquer motivo, não tenha sua inscrição homologada, salvo se houver cancelamento do Concurso; e,

f) o candidato ao preencher o Formulário Eletrônico de Inscrição reconhece, automaticamente, a declaração constante nesse documento, confirmando que está de acordo com as normas e condições previstas neste Edital e legislação pertinente.

3.7.1. A correta interpretação do atendimento aos requisitos do emprego é de responsabilidade exclusiva do candidato.

3.7.2. Cabe ressaltar, que o candidato deverá encaminhar um laudo médico para cada processo que pretende solicitar, sendo assim, os documentos encaminhados para concorrer ao que se refere nos itens 3.3.13, 3.5 e 3.6.3 deste Edital devem ser encaminhados separadamente e exclusivos para cada etapa, juntamente com os formulários de requerimento conforme modelos em anexo, sob a pena, do não atendimento em algumas das etapas.

# **3.8. Homologação e indeferimento das inscrições:**

3.8.1. A homologação do pedido de inscrição será dada a conhecer aos candidatos por meio de Edital, no qual será divulgado o motivo do indeferimento (exceto dos não pagos), conforme o estabelecido no item 2 deste Edital.

3.8.2. A homologação da inscrição não abrange os requisitos que devem ser comprovados somente por ocasião da admissão, tais como escolaridade e outros previstos no item 10 deste Edital. Nessa ocasião, esses documentos serão analisados e somente serão aceitos se estiverem de acordo com as normas previstas neste Edital. O candidato deve verificar se atende aos requisitos exigidos para o concurso em que irá se inscrever, uma vez que a homologação das inscrições não significa o reconhecimento dos requisitos que devem ser comprovados posteriormente.

# **4. DA PROVA DE CONHECIMENTOS**

O concurso será constituído de Provas Objetivas, de caráter eliminatório e classificatório, agrupadas, conforme discriminado a seguir:

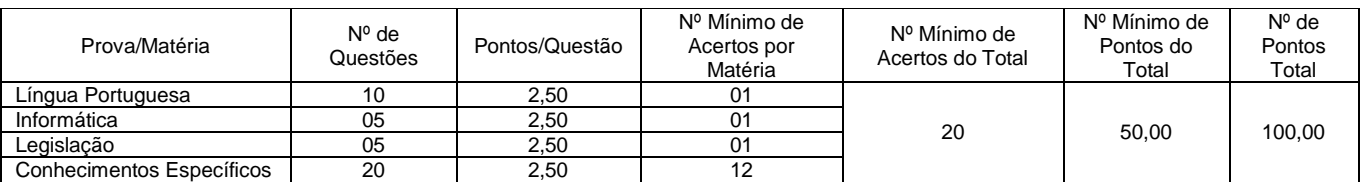

# **5. DA APLICAÇÃO DAS PROVAS OBJETIVAS**

**5.1.** As Provas Objetivas terão a duração de 3h (três horas).

**5.2.** Os programas das Provas Objetivas encontram-se no **Anexo I** - Programas deste edital.

**5.3.** As Provas Objetivas serão realizadas em **Porto Alegre, Caxias do Sul, Cruz Alta e Santana do Livramento**, no estado do Rio Grande do Sul, nas datas especificadas no **Anexo II** - Cronograma de Execução.

**5.4.** Os horários e locais de realização das Provas Objetivas serão informados por meio de edital publicado no Diário Oficial do Estado, com antecedência mínima de 8 (oito) dias, conforme data mencionada no **Anexo II** - Cronograma de Execução, bem como estarão disponíveis na internet, no sítio **http://www.fundatec.org.br** .

**5.5.** A critério da Comissão, a data das Provas Objetivas, mencionada no **Anexo II** - Cronograma de Execução, poderá ser adiada, sendo o novo dia informados com antecedência mínima de 8 (oito) dias, mediante edital publicado no Diário Oficial do Estado.

**5.6.** O candidato deverá comparecer ao seu local de prova com antecedência mínima de 1 (uma) hora do horário fixado para o seu início, munido de documento de identidade, conforme especificado no 3.3.3, e de caneta esferográfica com material transparente e ponta grossa, de tinta azul ou preta.

**5.7.** Não serão aceitos como documentos de identidade: certidões de nascimento, CPF, títulos eleitorais, carteira de motorista (modelo antigo), carteiras de estudante, carteiras funcionais sem valor de identidade. O documento de identidade deverá conter, obrigatoriamente, a data de nascimento e a foto do candidato e estar em perfeitas condições, de forma a permitir, com clareza, a identificação do candidato. O documento apresentado deverá ser o original, não sendo aceita cópia, ainda que autenticada, nem protocolo do documento.

**5.8.** O ingresso na sala de provas só será permitido ao candidato que apresentar o Documento de Identificação, previsto no item 3.3.3, devendo o mesmo estar em boas condições, de forma a permitir a identificação do candidato, tanto fisicamente quanto pelo reconhecimento da assinatura, além da verificação dos dados constantes no documento. Deverá ser apresentado, preferencialmente, o documento cujo número e nome do candidato foram informados no Formulário Eletrônico de Inscrição.

**5.9.** Por ocasião da realização das provas, o candidato que não apresentar documento de identificação original em perfeitas condições, conforme item 5.8, poderá ser eliminado automaticamente do processo em qualquer etapa.

**5.10.** Não será permitida a entrada, no prédio de realização das provas, do candidato que se apresentar após dado o sinal sonoro indicativo de fechamento dos portões.

**5.11.** Em nenhuma hipótese haverá segunda chamada, seja qual for o motivo alegado. Também não serão aplicadas provas fora do local e do horário fixados por Edital.

**5.12.** Não será permitida a entrada, na sala de realização das Provas Objetivas, de candidato que se apresentar após o horário estabelecido para o seu início, salvo se acompanhado por fiscal do concurso.

**5.13.** Situações de condições especiais para a realização das Provas Objetivas serão analisadas pelo Comitê de Concursos FUNDATEC.

**5.14.** Não será permitido utilizar óculos escuros, chapéu, boné, touca ou outros acessórios que cubram as orelhas ou parte do rosto.

**5.15.** Não será permitida a permanência de acompanhante do candidato, ou de pessoas estranhas. Nas dependências do local onde forem aplicadas as provas só poderão permanecer os candidatos e a equipe de apoio da FUNDATEC.

**5.16.** Ao entrar na sala de realização de prova os candidatos não poderão manusear e/ou consultar nenhum tipo de material.

**5.17.** O candidato somente poderá se ausentar, momentaneamente, do recinto das Provas Objetivas em casos especiais e devidamente acompanhado por um fiscal do concurso. Sob nenhuma hipótese, o candidato que se afastar momentaneamente durante a realização das Provas Objetivas poderá levar consigo a folha ótica de respostas ou o caderno de questões.

**5.18.** O candidato somente poderá se retirar do recinto das Provas Objetivas depois de transcorridas 1h30 (uma hora e trinta minutos) do seu início.

**5.19.** O candidato somente poderá se retirar do recinto das Provas Objetivas, portando o caderno de provas, depois de transcorridas 2h (duas horas) do seu início.

**5.20.** O tempo de permanência na sala de prova é de, no máximo, 3 (três) horas. Os três últimos candidatos deverão se retirar da sala de prova ao mesmo tempo, assinando a ata de sala.

**5.21.** Nas salas de prova e durante a realização desta, não será permitido ao candidato: manter em seu poder relógios, armas e aparelhos eletrônicos (BIP, telefone celular, calculadora, agenda eletrônica, MP3, tablets, etc.), devendo acomodá-los no saco plástico fornecido pelo aplicador para este fim. O candidato que estiver portando qualquer desses instrumentos durante a realização da prova será eliminado do Concurso Público.

**5.22.** O candidato que necessitar utilizar prótese auditiva e não puder retirá-la durante a realização das provas, deverá solicitar atendimento em sala especial. Esta solicitação deverá ser feita previamente conforme o previsto nos subitens 3.3.11, 3.3.12, 3.3.13 e 3.3.14 deste Edital.

**5.23.** Todo e qualquer pertence pessoal deverá ser depositado pelos candidatos em local indicado pelo fiscal do concurso, não se responsabilizando a FUNDATEC ou a Uergs por perdas, extravios ou danos que ocorrerem.

**5.24.** O controle e o aviso do horário são de responsabilidade do fiscal de sala.

**5.25.** Poderá haver revista pessoal aleatória dos candidatos, por meio da utilização de detector de metais.

**5.26.** A inviolabilidade das Provas Objetivas será comprovada no local de sua aplicação, no momento em que forem abertos os pacotes dos respectivos cadernos, mediante termo formal e na presença de, no mínimo, dois candidatos.

**5.27.** O candidato deverá assinalar suas respostas na Grade de Respostas com caneta esferográfica de material transparente e ponta grossa, com tinta azul ou preta.

**5.28.** Não serão computadas as questões não assinaladas na Grade de Respostas e as questões que contenham mais de uma resposta, emenda ou rasura, ainda que legível.

**5.29.** A correção das provas teórico-objetivas será efetuada através de leitura digital da Grade de Respostas do candidato.

**5.30.** Ao término da prova, o candidato entregará ao fiscal da sala a Grade de Respostas contendo as marcações realizadas até o momento. Se assim não proceder, será excluído do Concurso conforme o item 5.32. Ao entregar a Grade de Respostas, o candidato não poderá alterar quaisquer das alternativas marcadas.

**5.31.** Será de inteira responsabilidade do candidato o preenchimento correto da Grade de Respostas. Em hipótese alguma haverá substituição por erro ou desatenção do candidato.

**5.32.** Será excluído do Concurso, sem prejuízo das sanções penais cabíveis, mediante o registro na Ata de Coordenação, com testemunho, o candidato que:

a) perturbar de qualquer modo a execução dos trabalhos;

b) for surpreendido, em ato flagrante, durante a realização das provas, comunicando-se com outro candidato, bem como se utilizando de consultas, de celular ou de outro equipamento de qualquer natureza;

c) utilizar-se de quaisquer recursos ilícitos ou fraudulentos, em qualquer etapa de sua realização;

d) consultar apontamentos, anotações, livros ou quaisquer materiais impressos, exceto os que forem distribuídos durante a realização das Provas Objetivas, bem como utilizar-se de quaisquer instrumentos, salvo os expressamente permitidos neste edital;

e) ausentar-se da sala sem o acompanhamento do fiscal, antes de ter concluído a prova e entregue a Grade de Respostas.

f) recusar-se a entregar a Grade de Respostas, ao término do tempo de prova, quando for solicitado pelo fiscal da sala ou por qualquer membro do Comitê de Concursos FUNDATEC.

g) manter o uso de boné, boina, chapéu, gorro, lenço ou qualquer outro acessório que lhe cubra a cabeça;

h) não apresentar documento que bem o identifique ou não permitir que seja coletada a sua impressão digital em cada um dos dois blocos de prova;

i) manter em seu poder relógios, armas e aparelhos eletrônicos (BIP, telefone celular, calculadora, agenda eletrônica, MP3, tablets, etc);

j) portar-se inconvenientemente, perturbando, de qualquer forma, o bom andamento dos trabalhos; e,

k) descumprir qualquer disposição deste edital ou outros que forem solicitados pelo coordenador local de prova.

# **6. DA DIVULGAÇÃO DOS RESULTADOS E DO PRAZO PARA RECURSOS**

**6.1.** As informações sobre a homologação de inscrições, os gabaritos preliminares, resultados preliminares das Provas Objetivas, o resultado decorrente da análise dos recursos e a homologação de resultados finais do concurso serão divulgados através de editais publicados no Diário Oficial do Estado, bem como na internet, no sítio **http://www.fundatec.org.br** .

**6.2.** O candidato poderá interpor recurso, mediante exposição fundamentada e documentada, referente:

a) à inscrição não-homologada ou à composição da Banca Examinadora, no prazo de 3 (três) dias úteis, a contar do primeiro dia útil subsequente ao da publicação do edital de homologação preliminar das inscrições e de divulgação da Banca Examinadora;

b) ao gabarito preliminar das Provas Objetivas, no prazo de 3 (três) dias úteis, a contar do primeiro dia útil

subseqüente ao da sua publicação no Diário Oficial do Estado;

c) ao resultado preliminar das Provas Objetivas, no prazo de 3 (três) dias úteis, a contar do primeiro dia útil subseqüente ao da publicação do edital que divulgar esse resultado;

d) O requerimento de recurso administrativo deverá ser dirigido à FUNDATEC, e remetido através do Formulário de Recurso Eletrônico disponível no endereço **http://www.fundatec.org.br ,** no prazo estipulado no item 6.2.

**6.3.** No caso das Provas Objetivas, admitir-se-á um único recurso por questão, para cada candidato, relativamente ao gabarito, à formulação ou ao conteúdo das questões, desde que devidamente fundamentado.

**6.4.** O pedido de recurso através do Formulário de Recurso Eletrônico deverá conter:

a) nome completo e número de inscrição do candidato;

b) objeto do pedido de recurso, claramente especificado; e,

c) circunstanciada exposição de motivos a respeito da matéria contestada.

**6.5.** O deferimento ou indeferimento dos recursos será publicado conforme prevê o item 2 deste Edital em data prevista no **Anexo II** - Cronograma de Execução.

**6.6.** Não serão considerados os recursos protocolados fora do prazo.

**6.7.** Não serão aceitos recursos por e-mail ou outros serviços de postagem, sendo a única forma de encaminhamento a prevista nos itens 6.2, 6.3 e 6.4.

**6.8.** Não serão aceitos pedidos que não contenham os elementos indicados no subitem 6.4 deste Edital.

**6.9.** Não haverá pedido de reconsideração nos casos de indeferimento de recurso.

**6.10.** Na hipótese de anulação de questões, essas serão consideradas como respondidas corretamente por todos os candidatos.

**6.11.** Caso ocorra a necessidade de alteração do gabarito oficial, após a publicação das notas preliminares, serão mantidos os pontos respectivos dos candidatos de acordo com o gabarito oficial e serão atribuídos os pontos respectivos aos candidatos que tenham respondido às questões considerando o gabarito oficial retificativo. O critério será aplicado a todos os candidatos, mesmo aos que não tenham interposto recurso.

**6.12.** Será de caráter irrecorrível, na esfera administrativa, o resultado do concurso, após a apreciação de recursos e a publicação do resultado final no Diário Oficial do Estado.

# **7. DA APROVAÇÃO E CLASSIFICAÇÃO**

**7.1.** Cada uma das matérias da Prova Objetiva será avaliada pelo número de pontos obtidos, sendo que cada questão considerada correta corresponderá a 2,5 (dois vírgula cinco) pontos.

**7.2.** Será considerado APROVADO no concurso o candidato que, cumulativamente, cumprir as duas condições a seguir:

a) obtiver, no mínimo, 30 (trinta) pontos, dos 50 (cinquenta) possíveis, nas provas de Conhecimentos Específicos; b) obtiver, no mínimo, 50 (cinquenta) pontos, dos 100 (cem) possíveis, no conjunto de matérias da prova de conhecimentos, e;

c) obtiver, no mínimo, 01 acerto em cada matéria.

**7.3.** A classificação final dos candidatos será de acordo com o somatório dos pontos obtidos no conjunto das Provas Objetivas, obedecendo-se à ordem decrescente dessa pontuação, após a fase recursal.

**7.4.** Serão publicadas quatro listas de candidatos aprovados em ordem classificatória. A primeira conterá a classificação geral e regional, por emprego, de todos os candidatos aprovados, em ordem crescente de classificação, incluindo os candidatos com deficiência, negros e pardos; a segunda conterá a classificação geral e regional, por emprego, dos candidatos aprovados, em ordem alfabética, incluindo os candidatos com deficiência, negros e pardos; a terceira conterá somente os candidatos com deficiência aprovados, por emprego e por região, e a quarta somente os negros e pardos aprovados, por emprego e por região.

**7.5.** A FUNDATEC não fornecerá aos candidatos aprovados atestados ou certificado de participação ou classificação no Concurso, servindo para tanto a publicação do resultado final no Diário Oficial do Estado.

# **8. DOS CRITÉRIOS DE DESEMPATE**

**8.1.** Caso os candidatos obtenham idêntica pontuação final, serão utilizados, sucessivamente, os seguintes critérios de desempate, para fins de classificação:

a) entre candidatos com idade igual ou superior a 60 (sessenta) anos, dar-se-á preferência ao de idade mais elevada, entre si e frente aos demais, nos termos do art. 27 da Lei Federal nº 10.741 de 1º de outubro de 2003;

b) maior pontuação no somatório dos pontos obtidos em Conhecimentos Específicos;

c) maior pontuação no somatório dos pontos obtidos em Língua Portuguesa;

d) maior pontuação no somatório dos pontos obtidos em Legislação;

e) maior pontuação no somatório dos pontos obtidos em Informática;

f) sorteio público.

**8.2.** Caso seja necessário sorteio público para o desempate entre candidatos, a data e o local de sua realização serão comunicados aos candidatos através de edital, publicado no Diário Oficial do Estado e divulgado no sítio **http://www.fundatec.org.br**, com antecedência mínima de 3 (três) dias úteis. O sorteio será realizado em local indicado pela FUNDATEC.

# **9. DA HOMOLOGAÇÃO**

**9.1.** O resultado final da Prova Objetiva, contendo a classificação final dos candidatos conforme item 7.4 deste edital, observados os critérios de desempate quando cabíveis, será homologado pelo Reitor da Uergs, mediante edital publicado no Diário Oficial do Estado.

#### **10. DA CONTRATAÇÃO 10.1 ORIENTAÇÕES GERAIS**

**10.1.1** A Contratação dar-se-á dentro do prazo de validade do Concurso Público, seguindo rigorosamente a ordem final de classificação.

**10.1.2** A contratação do candidato aprovado e classificado no Concurso Público está condicionada à comprovação dos seguintes requisitos, mediante apresentação de cópias autenticadas dos documentos ou cópias simples acompanhadas dos originais para autenticação:

a) ser brasileiro ou ter possibilidade de acesso aos empregos, empregos e funções públicas, a partir da previsão de norma constitucional e legal, com destaque para as estipulações enunciadas no Art. 12 e no Art. 37, inciso I, da Constituição Federal, na data do encerramento das inscrições ou ser estrangeiro em situação regular no território nacional, dentro do prazo das inscrições e conforme o estabelecido na Lei Estadual Complementar nº 13.763/2011;

b) estar apto física e mentalmente para o exercício das atribuições do emprego, após verificação em perícia médica admissional, em órgão estadual indicado pela Uergs;

c) se deficiente, obter a comprovação de compatibilidade da deficiência com as atribuições do emprego, nos termos do item 3.6.2.14;

d) estar em dia com o Serviço Militar, para os candidatos do sexo masculino, na data da contratação;

e) estar em dia com as obrigações eleitorais na data da contratação;

f) possuir idade mínima de 18 (dezoito) anos completos na data da contração;

g) comprovar, na data da contratação, possuir a escolaridade e/ou a titulação exigidas, por meio do respectivo Diploma ou Certificado de Conclusão do curso, contendo o controle de registro do documento (os documentos podem ser expedidos em data posterior ao concurso, mas os candidatos devem fazer jus aos mesmos até a data da contratação);

h) possuir registro no conselho de classe, quando exigido para o emprego;

i) apresentar os documentos revalidados conforme a legislação em vigor, caso o candidato seja estrangeiro;

j) apresentar os documentos necessários à admissão:

j.1) Comprovante de Conta Corrente individual no Banrisul (agência e conta);

j.2) Comprovante de escolaridade ou titulação (todos os títulos de graduação e pós-graduação);

j.3) Certidão de nascimento ou casamento;

j.4) Certidão de nascimento de filhos menores de 14 anos;

j.5) Comprovante de residência, com CEP (contas de água, luz ou telefone);

j.6) Certificado de reservista (sexo masculino);

j.7) Título de eleitor e comprovante de quitação eleitoral;

j.8) CIC/CPF;

j.9) Cédula de identidade civil;

j.10) Inscrição PIS/PASEP;

j.11) Registro no respectivo órgão de fiscalização (conforme Anexo I, da Lei Estadual nº 13.968, de 12 de abril de 2012);

j.12) CTPS – Carteira de Trabalho e Previdência Social (cópia das páginas: número/série e qualificação civil); j.13) 2 (duas) fotos 3x4.

**10.1.3** A inexatidão, a falta ou irregularidades na comprovação dos requisitos ou na apresentação de quaisquer documentos, exigidos no presente Edital, eliminarão o candidato do Concurso, facultando à UERGS o direito de convocar o próximo candidato classificado.

**10.1.4** A admissão do candidato fica condicionada ainda à observância do Art. 37. inciso XVI, da Constituição Federal, relativamente a acúmulo de empregos ou empregos públicos, a ser firmada em instrumento próprio.

**10.1.5** A Uergs não se obriga a fornecer moradia ao candidato nomeado nem a custear despesas com locomoção e transporte para o local designado para a investidura no emprego.

**10.1.6** A contratação será feita para regime de trabalho celetista (regido pela CLT – Consolidação das Leis do Trabalho).

**10.1.7** No caso de serem autorizadas posteriormente mais vagas e/ou vierem a surgir vagas em virtude de demissões, aposentadoria ou outros motivos, para os empregos previstos neste Edital, as mesmas poderão ser preenchidas por candidatos aprovados no respectivo emprego e que ainda não tenham sido aproveitados, respeitando-se sempre a ordem de classificação e o prazo de validade do Concurso. O cadastro de reserva somente será utilizado para preenchimento de vaga quando houver prévia disponibilidade orçamentária para a contratação.

**10.1.8** Quando houver vaga a ser provida com observância de reserva legal, será seguida rigorosamente a ordem de classificação constante de listagem específica.

**10.1.9** É de responsabilidade exclusiva do candidato aprovado e classificado manter atualizado seu endereço na Sede da UERGS. As alterações de endereço do candidato devem ser comunicadas, sob pena de, não sendo encontrado, ser o candidato excluído do respectivo Concurso Público:

- a) até a data de publicação da lista de classificação final, a alteração de endereço deve ser comunicada à FUNDATEC, através dos canais de contato disponíveis.
- b) após a publicação dos resultados finais, a alteração de endereço deve ser comunicada ao DRH da Uergs, das seguintes formas:

b.1) pessoalmente, no Protocolo da Uergs, à Rua Sete de Setembro, n.º 1.156 – CEP 90.010-191 – Porto Alegre/ RS;

b.2) através de correspondência com AVISO DE RECEBIMENTO – AR destinada ao DRH da Uergs – Endereço: Rua Sete de Setembro, n.º 1.156, 3º andar – CEP 90.010-191 – Porto Alegre/RS;

b.3) por mensagem enviada através do e-mail cadastrado pelo candidato no formulário de inscrição do Concurso Público.

- c) A comunicação deverá conter os seguintes dados:
- C.1) nome do concurso e número do Edital;
- c.2) número de inscrição;
- c.3) nome completo do candidato;
- c.4) número do documento de identidade e do CPF;
- c.5) emprego para o qual prestou o concurso;

data e assinatura.

#### **10.2 DO PROCESSO DE CONTRATAÇÃO**

**10.2.1** O candidato será convocado para contratação através de correspondência registrada com aviso de recebimento (AR) ou telegrama com comprovação de entrega, enviada ao endereço fornecido pelo candidato no formulário eletrônico de inscrição. A correspondência enviada ao endereço fornecido pelo candidato presume-se entregue.

**10.2.2** A admissão do candidato fica condicionada a sua apresentação, à entrega do Termo de Aceitação (em formulário específico disponibilizado pelo DRH da Uergs) e à entrega dos documentos solicitados pela Uergs (item 10.1.2 j) no prazo máximo de 05 (cinco) dias úteis a partir do recebimento da convocação.

**10.2.3** O candidato convocado para admissão com base na listagem de classificação por Campus Regional, que optar por não ser admitido, pode optar por final de cadastro, uma única vez, mediante entrega do Termo de Opção por Final de Cadastro (em formulário específico disponibilizado pelo DRH da Uergs) em prazo citado no item 10.2.2. Nesse caso, permanecerá inalterada sua posição na listagem de classificação geral, caso haja.

**10.2.4** O candidato convocado para admissão com base na listagem de classificação geral, que optar por não ser admitido, pode optar por final de cadastro, uma única vez, mediante entrega do Termo de Desistência – Lista Geral (em formulário específico disponibilizado pelo DRH da Uergs) em prazo citado no item 10.2.2. Nesse caso, permanecerá inalterada sua posição na listagem de classificação por Campus Regional.

**10.2.5** O candidato convocado que não aceitar a contratação para a vaga oferecida, deverá assinar Termo de Desistência (em formulário específico disponibilizado pelo DRH da Uergs). Sendo seu nome excluído de todas as listas de classificação.

**10.2.6** A recusa de assinatura de um dos termos ou o não atendimento à convocação no prazo previsto no item 10.2.2 será considerado desistência definitiva e o candidato será automaticamente excluído do cadastro de candidatos do respectivo Concurso Público.

**10.2.7** Após a entrega do Termo de Aceitação, o candidato será convocado para exame admissional, tendo 3 (três) dias úteis, a contar da convocação para o exame admissional, para confirmar sua presença no referido exame em local, data e horário informado pelo DRH da Uergs. A não confirmação será considerada desistência definitiva e o candidato será automaticamente excluído do cadastro de candidatos do respectivo Concurso Público.

**10.2.8** Caso não possa comparecer, no dia e hora marcados, ao exame admissional para o qual foi convocado, o candidato deve comunicar ao DRH, no prazo citado no item 10.2.7, a impossibilidade de comparecimento com motivo justificado, sendo o exame remarcado uma única vez em até 30 dias.

**10.2.9** O não comparecimento ao exame admissional será considerado desistência definitiva e o candidato será automaticamente excluído do cadastro de candidatos do respectivo Concurso Público.

**10.2.10** O candidato considerado inapto no exame admissional, terá 10 (dez) dias para pedir reconsideração de laudo a partir da data de ciência desse resultado.

**10.2.11** O candidato que for julgado inapto na reconsideração de laudo, terá direito a recurso administrativo junto à Uergs, no prazo de 10 (dez) dias a contar da ciência do resultado da reconsideração de laudo. O pedido de recurso deverá ser feito por escrito e entregue ao Protocolo da Uergs.

**10.2.12** O candidato que tiver o recurso administrativo indeferido será automaticamente excluído do cadastro de candidatos do respectivo Concurso Público, possibilitando à Uergs convocar o próximo candidato classificado.

**10.2.13** A assinatura do Contrato de Trabalho e CTPS será em dia e horário determinado pelo DRH da Uergs.

**10.2.14** O candidato deverá iniciar suas atividades laborais no prazo máximo de 30 dias a contar da emissão do laudo onde foi considerado apto para o exercício da atividade.

**10.2.15** O candidato que não cumprir o prazo citado no item 10.2.14 será automaticamente excluído do cadastro de candidatos do respectivo Concurso Público.

# **11 DA VALIDADE DO CONCURSO**

**11.1.** O prazo de validade do concurso ao qual se refere este Edital será de 2 (dois) anos, contado a partir da data de publicação da homologação do Concurso no Diário Oficial do Estado, podendo ser prorrogado uma vez por igual período.

# **12 DAS DISPOSIÇÕES FINAIS**

**12.1** O candidato aprovado deverá comunicar à Uergs qualquer mudança de endereço.

**12.2** Será eliminado do concurso o candidato que se utilizar, ou tiver constatada a ocorrência de uso, de recursos ilícitos ou fraudulentos em qualquer fase de sua realização, anulando-se todos os atos decorrentes da inscrição.

**12.3** Caso o candidato convocado para assumir a vaga não preencha os requisitos para a admissão ou, por qualquer motivo, venha a desistir da vaga, será convocado o próximo candidato classificado, seguindo, rigorosamente, a ordem final de classificação no concurso.

**12.4** Os casos omissos serão resolvidos pela Comissão de Concursos da FUNDATEC e da Uergs.

**12.5** O pedido de inscrição implica, por parte do candidato, a plena aceitação das normas deste Concurso e do Regulamento dos Concursos Públicos, aprovado pelo Decreto Estadual nº 43.911, de 13 de julho de 2005.

**12.6** Ao efetuar a sua inscrição o candidato assume o compromisso de aceitar as condições estabelecidas neste Edital e na legislação pertinente.

**12.7** As informações repassadas por telefone e/ou e-mail não poderão ser consideradas em substituição dos regramentos dispostos neste Edital.

**12.8** Cabe ao candidato adequar-se às exigências do Edital e observar as atribuições do emprego e demais critérios.

**12.9** Qualquer inexatidão e/ou irregularidade constatadas nas informações e documentos do candidato, mesmo que já tenha sido divulgado o resultado do Concurso e embora tenha obtido aprovação, levará à sua eliminação, sendo considerados nulos todos os atos decorrentes de sua inscrição.

**12.10** Será cancelada a inscrição, ou sujeitar-se-á à demissão durante o período de contrato de experiência, além de responder criminalmente pela falsidade, o candidato que fizer o uso de declaração e/ou documentação falsas, assim como, serão excluídos, mesmo após a realização das provas do Concurso ou após a divulgação do resultado final.

**12.11** A inobservância, por parte do candidato, de qualquer prazo estabelecido em convocações será considerada como desistência.

**12.12** As provas, testes e exames previstos neste edital serão realizados em uma única oportunidade, não se admitindo, em hipótese alguma, troca de local, de horário ou data de aplicação da prova ou nova chance ou tratamento diferenciado aos candidatos.

**12.13** Todas as despesas referentes aos deslocamentos, hospedagem e alimentação dos candidatos correrão por sua própria conta, eximindo-se a FUNDATEC e a Uergs da responsabilidade por essas despesas e outras decorrentes, inclusive no caso de eventual reaplicação de provas.

**12.14** Os termos deste Edital poderão sofrer eventuais alterações, atualizações ou acréscimos, enquanto não consumada a providência ou evento que lhes disser respeito, até a data do encerramento das inscrições, circunstância que será mencionada em Edital ou Aviso a ser divulgado no endereço eletrônico **http://www.fundatec.org.br**.

**12.15** É de inteira responsabilidade do candidato, acompanhar as publicações de todos os atos, editais e comunicados referentes a este Concurso Público no Diário Oficial do Estado e na Internet, no endereço eletrônico **http://www.fundatec.org.br** em Concurso Público 01/2014 - Uergs.

**12.16** A Uergs e a FUNDATEC não se responsabilizam pelas publicações, apostilas, legislação e outros materiais elaborados por terceiros, a partir deste Edital e seus anexos.

**12.17** A abertura dos lacres dos malotes contendo as Grades de Respostas será realizada na FUNDATEC, em ato público, conforme estabelecido no **Anexo II** - Cronograma de Execução. O comparecimento do candidato ao ato público não é obrigatório.

**12.18** Os casos omissos serão resolvidos conjuntamente pelas Comissões de Concursos da Uergs e da FUNDATEC, no que tange à realização deste Concurso.

**12.19** Qualquer ação judicial decorrente deste Concurso Público deverá ser ajuizada no Foro da Comarca de Porto Alegre/RS, excluindo-se qualquer outro Foro.

**12.20** São partes integrantes deste Edital os anexos:

**Anexo I –** Programas

**Anexo II** - Cronograma de Execução

**Anexo III –** Modelo de Laudo Médico

**Anexo IV –** Formulário de Requerimento de Condições Especiais

**Anexo V** – Formulário de Requerimento de Isenção

Porto Alegre, 11 de março de 2014.

**Prof. Dr. Fernando Guaragna Martins** 

**Reitor**

# **ANEXO I** – **CONTEÚDO PROGRAMÁTICO DAS PROVAS OBJETIVAS**

# **NÍVEL MÉDIO/TÉCNICO**

# **LÍNGUA PORTUGUESA**

As questões de Língua Portuguesa versarão sobre o programa abaixo. Não serão elaboradas questões que envolvam o conteúdo relativo ao Acordo Ortográfico promulgado pelo Decreto n.º 6.583, de 29/09/2008. **PROGRAMAS:** 

- 1. Leitura e compreensão de textos.
- 1.1 Assunto.
- 1.2 Estruturação do texto.
- 1.3 Ideias principais e secundárias.
- 1.4 Relação entre ideias.
- 1.5 Ideia central e intenção comunicativa.
- 1.6 Efeitos de sentido.
- 1.7 Figuras de linguagem.
- 1.8 Recursos de argumentação.
- 1.9 Informações implícitas: pressupostos e subentendidos.
- 1.10 Coesão e coerência textuais.
- 2. Léxico
- 2.1 Significação de palavras e expressões no texto.
- 2.2 Substituição de palavras e de expressões no texto.
- 2.3 Estrutura e formação de palavras (elementos mórficos, valor dos afixos e dos radicais; processo de formação).
- 3. Aspectos linguísticos
- 3.1 Relações morfossintáticas.
- 3.2 Ortografia: sistema oficial vigente.
- 3.3 Relações entre fonemas e letra.
- 3.4 Acentuação gráfica.
- 3.5 Flexões e emprego de classes gramaticais.
- 3.6 Vozes verbais e sua conversão.
- 3.7 Concordância nominal e verbal.
- 3.8 Regência nominal e verbal.
- 3.9 Paralelismos de Regência.
- 3.10 Emprego do acento indicativo de crase.
- 3.11 Colocação de termos e orações no período.
- 3.12 Colocação pronominal.
- 3.13 Coordenação e subordinação: orações justapostas, emprego das conjunções, das locuções conjuntivas e dos pronomes relativos; orações reduzidas.
- 3.14 Equivalência e transformação de estruturas.
- 3.15 Pontuação.

# **INFORMÁTICA**

#### **PROGRAMAS:**

**1. Conhecimentos do sistema operacional Microsoft Windows 7 Professional**: (1) Área de Trabalho (Exibir, Classificar, Atualizar, Resolução da tela, Gadgets) e menu Iniciar (Documentos, Imagens, Computador, Painel de Controle, Dispositivos e Impressoras, Programas Padrão, Ajuda e Suporte, Desligar, Todos os Programas, Pesquisar Programas e arquivos e Ponto de Partida): saber trabalhar, exibir, alterar, organizar, classificar, ver as propriedades, identificar, usar e configurar, utilizando menus rápidos ou suspensos, painéis, listas, caixa de pesquisa, menus, ícones, janelas, teclado e/ou mouse; (2) Propriedades da Barra de Tarefas e do menu Iniciar e Gerenciador de tarefas: saber trabalhar, exibir, alterar, organizar, identificar, usar, fechar programas e configurar, utilizando as partes da janela (botões, painéis, listas, caixa de pesquisa, caixas de marcação, menus, ícones e etc.), teclado e/ou mouse. (3) Janelas para facilitar a navegação no Windows e o trabalho com arquivos, pastas e bibliotecas, Painel de Controle e Lixeira: saber exibir, alterar, organizar, identificar, usar e configurar ambientes, componentes da janela, menus, barras de ferramentas e ícones; usar as funcionalidades das janelas, programas e aplicativos utilizando as partes da janela (botões, painéis, listas, caixa de pesquisa, caixas de marcação, menus, ícones e etc.), teclado e/ou mouse; (4)

realizar ações e operações sobre bibliotecas, arquivos, pastas, ícones e atalhos: localizar, copiar, mover, criar, criar atalhos, criptografar, ocultar, excluir, recortar, colar, renomear, abrir, abrir com, editar, enviar para, propriedades e etc.; e (5) identificar e utilizar nomes válidos para bibliotecas, arquivos, pastas, ícones e atalhos. **2. Conhecimentos sobre o programa Microsoft Word 2007**: (1) saber identificar, caracterizar, usar, alterar, configurar e personalizar o ambiente, componentes da janela, funcionalidades, menus, ícones, barra de ferramentas, guias, grupos e botões, incluindo número de páginas e palavras, erros de revisão, idioma, modos de exibição do documento e zoom; (2) abrir, fechar, criar, excluir, visualizar, formatar, alterar, salvar, configurar documentos, utilizado as barras de ferramentas, menus, ícones, botões, guias e grupos da Faixa de Opções, teclado e/ou mouse; (3) identificar e utilizar os botões e ícones das barras de ferramentas das guias e grupos Início, Inserir, Layout da Página, Referências, Correspondências, Revisão e Exibição, para formatar, personalizar, configurar, alterar e reconhecer a formatação de textos e documentos; (4) saber identificar as configurações e configurar as Opções do Word; e (5) saber usar a Ajuda. **3. Conhecimentos sobre o programa Microsoft Excel 2007**: (1) saber identificar, caracterizar, usar, alterar, configurar e personalizar o ambiente, componentes da janela, funcionalidades, menus, ícones, barra de ferramentas, guias, grupos e botões; (2) definir e identificar célula, planilha e pasta; (3) abrir, fechar, criar, visualizar, formatar, salvar, alterar, excluir, renomear, personalizar, configurar planilhas e pastas, utilizando as barra de ferramentas, menus, ícones, botões, guias e grupos da Faixa de Opções, teclado e/ou mouse; (4) saber selecionar e reconhecer a seleção de células, planilhas e pastas; (5) identificar e utilizar os ícones das barras de ferramentas das guias e grupos Início, Inserir, Layout da Página, Fórmulas, Dados, Revisão e Exibição, para formatar, alterar, selecionar células, configurar, reconhecer a formatação de textos e documentos e reconhecer a seleção de células; (6) identificar e utilizar os botões das guias e grupos Início, Inserir, Layout da página, Fórmulas, Dados, Revisão e Exibição, para formatar, personalizar, configurar e reconhecer a formatação documentos; e (7) saber usar a Ajuda. **Internet Explorer 9 e versões superiores:** (1) identificar o ambiente, características e componentes da janela principal do Internet Explorer; (2) identificar e usar as funcionalidades da barra de ferramentas, de status e do Explorer; (3) identificar e usar as funcionalidades dos menus Arquivo, Editar, Exibir, Favoritos, Ferramentas e Ajuda; (4) identificar e usar as funcionalidades das barras de Menus, Favoritos, Botões do Modo de Exibição de Compatibilidade, Barra de Comandos, Barra de Status; e (5) saber bloquear a barra de ferramentas e identificar, alterar e usar a opção Personalizar. **Firefox 20.0 ou superior:** (1) identificar o ambiente, características e componentes da janela principal do Firefox; (2) identificar e usar as funcionalidades das barras de Menus, Ferramentas, Favoritos, Barra de Comandos e Barra de Status; (3) identificar e usar as funcionalidades dos menus Arquivo, Editar, Exibir, Histórico, Favoritos, Ferramentas e Ajuda. **Google Chrome versão 26.0.1410.64 ou superior:** 1) identificar o ambiente, características e componentes da janela principal; (2) identificar e saber usar todas as funcionalidades do Google Chrome. **Outlook 2007**: (1) identificar o ambiente, características e componentes da janela principal; (2) identificar e saber usar as funcionalidades das barras de Menus (Arquivo, Editar, Exibir, Ir, Ferramentas, Ações e Ajuda), Ferramentas e Modos de Exibição, do MS Outlook; e (3) identificar e saber abrir, fechar, criar, alterar, visualizar, formatar, salvar, excluir, renomear, enviar e receber e-mail, utilizando funcionalidades da barra de ferramentas, menus, ícones, botões, teclado e/ou mouse.

#### **LEGISLAÇÃO**

A data de 30 de janeiro de 2014 é a data de referência da legislação aplicável ao conteúdo programático do presente concurso, não sendo consideradas, portanto, a legislação e as alterações introduzidas após essa data.

- 1. BRASIL. **CONSTITUIÇÃO DA REPÚBLICA FEDERATIVA DO BRASIL,** promulgada em 05 de outubro de 1988, com as alterações das Emendas Constitucionais publicadas até 30 de setembro de 2013.
- 2. BRASIL. CONSOLIDAÇÃO DAS LEIS DO TRABALHO. **Decreto Lei nº 5.452,** de 1º de maio de 1943 que aprova a consolidação das leis do trabalho.
- 3. BRASIL. **LEI N.º 9394**, de 20 de dezembro de 1996 Lei de Diretrizes e Bases da Educação Nacional. Brasília, 1996 e alterações publicadas até setembro de 2013.
- 4. RIO GRANDE DO SUL. **Lei N° 11.646,** de 10 de julho de 2001 que autoriza o Poder Executivo a criar a Universidade Estadual do Rio Grande do Sul – UERGS e dá outras providências.
- 5. RIO GRANDE DO SUL. **Decreto N° 43.240,** de 15 de julho de 2004 que aprova o Estatuto da Universidade Estadual do Rio Grande do Sul – UERGS.
- 6. Lei Federal nº 11.340, de 07 de agosto de 2006 Lei Maria da Penha.
- 7. Lei Federal nº 12.288, de 20 de julho de 2010 Estatuto Nacional da Igualdade Racial.
- 8. Lei Estadual nº 13.694, de 19 de janeiro de 2011 Estatuto Estadual da Igualdade Racial.

#### **TÉCNICO EM CONTABILIDADE**

#### **PROGRAMAS:**

**Noções de Administração Pública.** Administração Direta e Indireta: Características, princípios constitucionais. Licitações Públicas: Conceito, modalidades, limites, características, dispensas, inexigibilidades, contratos, sanções, tratamento diferenciado às microempresas e empresas de pequeno porte. Parcerias Público-Privadas. **Contabilidade Geral.** Princípios da Contabilidade; Estrutura Conceitual da Contabilidade; Patrimônio, conceito, composição patrimonial, Ativo e Passivo e situações patrimoniais. Atos e fatos contábeis. Origem e aplicação dos recursos. Patrimônio Líquido. Contas: Conceito, classificação e funcionamento. Contas patrimoniais e de resultados. Plano de Contas. Débito, crédito e saldo. Contas de receitas e despesas. Receitas e despesas antecipadas. Contas e Plano de Contas; Fatos e Lançamentos Contábeis; Procedimento de Escrituração Contábil segundo cada Regime Contábil e Método das Partidas Dobradas. Balancete de Verificação. Ativo, passivo e patrimônio líquido: Grupos formadores do Ativo e Passivo. Patrimônio Líquido, conceito e divisão. Operações Comerciais: equações básicas, estoques, inventários e operações relativas a compras e vendas de mercadorias e prestação de serviços. Operações de encerramento do exercício / apuração do resultado / demonstrações financeiras: Balancete de Verificação. Provisões e reservas. Inventário. Provisão para crédito de liquidação duvidosa. Depreciação, exaustão e amortização. Custo das Mercadorias Vendidas - C.M.V. Resultado da Conta Mercadorias - R.C.M. **Contabilidade Pública, Orçamento Público e Responsabilidade Fiscal:** Conceitos Gerais, campos de atuação, regimes contábeis, Princípios e Fundamentos Legais, Normas Brasileiras de Contabilidade Aplicadas ao Setor Público – NBCASP. Plano de Contas Aplicado ao Setor Público – PCASP, Sistemas Contábeis: orçamentário, patrimonial, financeiro e de compensação e Subsistemas de Informações Contábeis. Sistemas de Contas: conceito, nomenclatura e função das contas. Receita Pública e Despesa Pública: conceito; classificação; enfoque orçamentário, patrimonial, fiscal e extraorçamentário; estágios e fases; momento de reconhecimento e critérios de registro. Suprimento de fundos. Restos a Pagar. Limites. Transferências Voluntárias e Destinação de Recursos Públicos para o Setor Privado, Dívida Ativa, Dívida Pública e Endividamento, Transparência, Controle e Fiscalização, Composição do Patrimônio Público, Gestão Patrimonial, Mensuração de Ativos e Passivos, Variações Patrimoniais, Contabilização das transações no setor público. Escrituração contábil: Classificação e metodologia das contas nos sistemas. Método das partidas dobradas. Lançamentos Típicos do Setor Público. Lançamentos, conceito e elementos essenciais; fórmulas de lançamentos; erros de escrituração e suas retificações. Registro Contábil. Operações de encerramento do exercício. **Orçamento Público:** conceito geral, ciclo orçamentário, exercício financeiro, princípios, suas divisões e mecanismos retificadores, Processo Orçamentário, Planejamento, Plano Plurianual (PPA), Lei de Diretrizes Orçamentárias (LDO), Lei Orçamentária Anual (LOA), Classificação Orçamentária, Sistema e Princípios Orçamentários. Proposta Orçamentária, Planejamento, Programação e Execução do Orçamento, Controle Interno e Externo, Exercício Financeiro, Créditos Adicionais, Cumprimento das Metas, Receitas e Despesas, Vinculações Constitucionais. Fundos Especiais. Limites. **Licitação:** conceito, tipos e modalidades. **Créditos adicionais**: conceito, classificação, condições gerais de sua ocorrência indicação e especificação de recursos.

#### **TÉCNICO EM INFORMÁTICA**

#### **PROGRAMAS:**

- 1. **Sistemas de Computação:** Software: definição, tipos de software, funções, características, instalação e solução de problemas. Hardware: fundamentos, conceituação, características, identificação, funções e funcionamento dos componentes de um computador, instalação, montagem, desmontagem, upgrade, manutenção e solução de problemas: placa mãe, memória, processador, unidades de entrada e/ou saída (monitor de vídeo, mouse, impressoras jato de tinta, matricial e laser; unidade de DVD, CD-ROM e CD-RW, unidade de disco rígido (HD), câmeras digitais, mouse, dispositivos USB, etc.). Portas e interfaces da Placa Mãe: tipos, características e uso. Mídias (DVD, CD-ROM, CD-R, CDRW, "pen drive", etc.).
- 2. **Algoritmos e Estruturas de Dados:** conhecer, elaborar, interpretar e testar algoritmos utilizando o software VisuAlg 2.0 ou superior e em pseudocódigo (Portugol), Fluxograma e diagrama de Chapin, empregando as estruturas de controle básicas (seqüência, seleção e repetição), procedimentos e funções. Estruturas de dados: tipos de dados, vetores, matrizes, registros, listas, pilhas, filas e árvores.
- 3. **Linguagens de programação**: conhecer, desenvolver, interpretar, manter, testar, identificar falhas e manutenir programas utilizando a linguagem de programação Java. Conhecer os conceitos da programação orientada a objetos, assim como, interpretar, manter e testar programas, segundo este paradigma. Implementar programas utilizando os sistemas operacionais Windows versões Vista, 7, 8 e superiores, assim como Linux distribuição Ubuntu.
- 4. **Engenharia de Software**: conceitos iniciais, sistemas de informática e produtos. Processos de desenvolvimento de software (cascata, espiral, prototipagem, evolutivo e incremental): definições, características, fases, etapas, atividades, emprego, vantagens, desvantagens e restrições. Processo Unificado. Engenharia de requisitos, Análise, Projeto, Testes e Implementação, utilizando os conceitos, metodologias, arquiteturas, técnicas, fases,

ferramentas, diagramas e notações da Análise Estruturada, Análise Essencial, Análise e Projeto Orientados a Objetos (notação UML) e Rational Unified Process (RUP). Processo RUP: fases, disciplinas e iterações. Desenvolvimento de Software empregando as metodologias ágeis XP e SCRUM: Características, Sprint, Papéis, Técnicas, Gerenciamento Ágil de Projetos com Scrum e XP, Artefatos (Product Backlog, Sprint backlog, etc.). Utilizar o software Astah Community 6 ou versão superior, para modelar e interpretar os diagramas da UML.

- 5. **Sistemas Gerenciadores de Banco de Dados (SGBD) e Banco de Dados:** Bancos de dados: fundamentos, características componentes e funcionalidades. Modelos de Bancos de Dados. Projeto de Banco de Dados: modelos conceitual, lógico e físico. Modelo relacional e Diagrama Entidade-Relacionamento (DER). Modelar Bancos de Dados utilizando os aplicativos brModelo 2.0, Power Designer 15, DBDesigner 4 e MySQL Workbench 5.2, ou versões superiores. Linguagem de Consulta Estruturada (SQL): comandos das Linguagens de Manipulação de Dados (DML), Definição de Dados (DDL) e Consulta de Dados (DQL). Transformação entre modelos: derivação do DER para esquema relacional e engenharia reversa de modelos relacionais. Banco de Dados Oracle: saber utilizar, interpretar e avaliar comandos, declarações e programas SQL (DML, DDL e DQL), nos bancos de dados Oracle 11g e MySQL 5, ou versões superiores.
- 6. **Rede de computadores**: Conceitos básicos: saber os fundamentos de rede de computadores, tipos de redes, topologias lógica e física, ativos de rede e demais componentes, transmissão de dados e arquiteturas. Instalação, montagem, desmontagem, configuração, administração, identificação de problemas, arquiteturas, solução de problemas e manutenção de redes de computadores. Protocolos: TCP/IP (camadas, fundamentos, arquitetura, classes de endereçamento IP, máscara de rede e segmentação de rede). Conhecer, saber utilizar, reconhecer o uso, vantagens, desvantagens e restrições dos protocolos TCP/IP (HTTP, SMTP, FTP, SSH, Telnet, SNMP, POP3, IMAP, DNS, Ping, DHCP, TCP, UDP, IP (IPv4 e IPv6), ARP, RARP, ICMP, Ethernet, 802.11 WiFi, IEEE 802.1Q, 802.11g, 802.11n e Frame relay). Cabeamento: fundamentos, tipos de cabos de rede (par trançado e fibra ótica), características, emprego, instalação, construção de cabos de rede; topologias lógica e física de redes e cabeamento estruturado. Redes LAN, MAN, WAN, redes sem fio, domésticas e inter redes: definições, características, equipamentos, componentes, padrões Ethernet, Fast Ethernet e Gigabit Ethernet; rede Ethernet (IEEE 802.3 a IEEE 802.3ae) e LAN sem fio (IEEE 802.11a a 802.11n). Equipamento de comunicação de dados e redes (fundamentos, características, emprego, configuração, instalação e protocolos): modem, repetidor, hub, ponte, switch e roteadores. Saber usar e reconhecer o uso do software Cisco Packet Tracer 5.3 e versões superiores.

# **TÉCNICO EM LABORATÓRIO: TÉCNICO EM BIOTECNOLOGIA**

#### **PROGRAMAS:**

- 1. Noções de biossegurança em laboratório de biologia molecular e microbiologia;
- 2. Técnicas de microscopia e visualização de micro-organismos;
- 3. Anatomia Funcional das Células Procarióticas e Eucarióticas;
- 4. Metabolismo e Crescimento Microbiano;
- 5. Noções sobre bactérias, fungos filamentosos, leveduras, algas, protozoários, parasitas multicelulares e vírus;
- 6. Métodos e Técnicas de Laboratório em Microbiologia;
- 7. Características do genoma microbiano: cromossomos e plasmídeos;
- 8. Grupos de bacteriófagos;
- 9. Controle da expressão gênica em micro-organismos procariotos e eucariotos;
- 10. Mapeamento gênico;
- 11. Técnicas básicas de biologia molecular: eletroforese, southern blotting, western blotting, construção de vetores de clonagem, reação de polimerização em cadeia – PCR, marcadores moleculares;
- 12. Transformação bacteriana, transfecção com DNA de bacteriófagos e transfecção de DNA em células eucarióticas;
- 13. Cinética de reações enzimáticas;
- 14. Cinética microbiana (utilização de substrato, formação de produto e produção de biomassa);
- 15. Mecanismos de interação antígeno-anticorpo;
- 16. Imunodiagnóstico de micro-organismos com potencial de uso biotecnológico;
- 17. Imunodiagnóstico de organismos geneticamente modificados;
- 18. Métodos usados em microbiologia: coleta e cultivo de micro-organismos, medidas de biomassas e avaliação de densidade;
- 19. Processos de separação e purificação de biomoléculas baseados no peso molecular, em diferenças de solubilidade, em carga elétrica, adsorção seletiva, especificidade de ligantes. Processos cromatográficos;
- 20. Biomoléculas e células, soluções aquosas;
- 21. Carboidratos e polissacarídeos; Lipídios e membranas; Ácidos nucléicos; Vitaminas;
- 22. Metabolismo de lipídios, hormônios, aminoácidos e ácidos nucléicos;
- 23. Fotossíntese e ciclo do carbono;
- 24. Expressão da informação genética em eucariotos e procariotos: mecanismos moleculares de transcrição, tradução e replicação do DNA;
- 25. Mecanismos de Mutação, Recombinação e Reparo do DNA

26. Tópicos de Biologia Molecular: enzimas de restrição; vetores de clonagem – plasmídios, fagos; transposons; vetores de expressão procarióticos e eucarióticos

#### **TÉCNICO EM LABORATÓRIO - TÉCNICO EM ELETRÔNICA OU TÉCNICO EM ELETROTÉCNICA OU TÉCNICO EM ELETRÔNICA INDUSTRIAL OU TÉCNICO EM TELECOMUNICAÇÕES OU TÉCNICO EM ELETROMECÂNICA OU TÉCNICO EM MECATRÔNICA OU TÉCNICO EM AUTOMAÇÃO INDUSTRIAL OU TÉCNICO EM ELETROELETRÔNICA.**

# **PROGRAMAS:**

- 1. Circuitos de corrente contínua e corrente alternada, grandezas elétricas e Lei de Ohm.
- 2. Resistores, baterias, capacitores e indutores.
- 3. Sinais senoidais, freqüência, amplitude, fase, valor eficaz e fator de potência.
- 4. Lei de Kirchhoff e Ponte de Wheatstone.
- 5. Teoremas de Thevenin e Norton.
- 6. Filtros RL/RC.
- 7. Circuitos integradores e diferenciadores.
- 8. Circuitos RLC.
- 9. Transformadores.
- 10. Circuitos com diodos.
- 11. Semicondutores.
- 12. Circuitos com tiristores.
- 13. Retificadores de meia-onda, onda completa, dobrador de tensões.
- 14. Diodo Zener.
- 15. Retificadores controlados.
- 16. Circuitos com transistores, polarização e reta de carga.
- 17. FET, MOSFET.
- 18. Configuração Darlington.
- 19. Amplificadores classe A, classe B e classe AB.
- 20. Amplificadores operacionais, circuitos integradores e diferenciadores, comparador e filtro ativo.
- 21. Eletrônica digital: portas lógicas, circuitos combinacionais, álgebra de Boole, circuitos seqüenciais
- 22. (flip-flops, registradores e contadores), conversores D/A e A/D.
- 23. Máquina elétricas.
- 24. Geradores Elétricos.

# **TÉCNICO EM LABORATÓRIO - QUÍMICA, BIOLOGIA E ÁREAS AFINS.**

#### **PROGRAMAS:**

- 1. Monera, protista, fungi: características gerais e importância biológica.
- 2. Briófitas, pteridófitas, gimnospermas e angiospermas: características gerais.
- 3. Platyhelminthes, nematoda, annelida, mollusca, arthropoda, vertebrata: características gerais.
- 4. Célula: estrutura e funcionamento.
- 5. Materiais e equipamentos de laboratório (uso de vidrarias, balança, pHmetro, microscópio óptico e estereomicroscópio).
- 6. Limpeza e conservação de instalações, equipamentos e materiais de laboratórios.
- 7. Preparo de soluções.
- 8. Coleta e conservação de amostras biológicas (animais e plantas).
- 9. Sistema de unidades (Sistema métrico, Sistema SI, Unidades de concentração, Conversão de unidades).
- 10. Estequiometria (Principio de conservação de massa, Aplicação às reações químicas).
- 11. Preparação de soluções (Fração molar, Molaridade, Molalidade, Percentagem molar e em massa, Diluição e mistura de soluções).
- 12. Soluções (Uso de pH, Sistemas tampão, Problemas práticos).
- 13. Colorimetria (Colorimetria visual colorimetria inversa, Colorimetria fotométrica colorimetria direta, Relação entre absorvância e transmitância, absorbância e sua relação com absorção molar).
- 14. Curvas padrão (Determinação de curvas padrão, Uso de soluções de referência.
- 15. Tratamento de dados experimentais (Algarismos significativos, Tipos de erros, Valor médio, Desvio padrão, Precisão e exatidão, População e amostra)
- 16. Equipamentos usados em laboratório de química (Purificação de reagentes: filtração, destilação e extração, principais equipamentos, e suas aplicações, noções de funcionamento dos equipamentos: pHmetro, condutivímetro, balança, colorímetro, rotaevaporador, estufa e refratômetro.
- 17. Segurança de laboratório (Normas básicas de segurança em laboratório, Prevenção de acidentes, Equipamentos de proteção individual, Descarte de resíduos de laboratório).
- 18. Fundamentos de tecnologia de alimentos.
- 19. Microbiologia.

20. Higiene e conservação de alimentos.

21. Controle de qualidade de alimentos.

- 22. Análise sensorial.
- 23. Bromatologia (métodos de análises de alimentos)

# **NÍVEL SUPERIOR**

# **LÍNGUA PORTUGUESA**

As questões de Língua Portuguesa versarão sobre o programa abaixo. Não serão elaboradas questões que envolvam o conteúdo relativo ao Acordo Ortográfico promulgado pelo Decreto n.º 6.583, de 29/09/2008. **PROGRAMAS:** 

- 1. Leitura e compreensão de textos.
- 1.1 Assunto.
- 1.2 Estruturação do texto.
- 1.3 Ideias principais e secundárias.
- 1.4 Relação entre ideias.
- 1.5 Ideia central e intenção comunicativa.
- 1.6 Efeitos de sentido.
- 1.7 Figuras de linguagem.
- 1.8 Recursos de argumentação.
- 1.9 Informações implícitas: pressupostos e subentendidos.
- 1.10 Coesão e coerência textuais.
- 2. Léxico
- 2.1 Significação de palavras e expressões no texto.
- 2.2 Substituição de palavras e de expressões no texto.
- 2.3 Estrutura e formação de palavras (elementos mórficos, valor dos afixos e dos radicais; processo de formação).
- 3. Aspectos linguísticos
- 3.1 Relações morfossintáticas.
- 3.2 Ortografia: sistema oficial vigente.
- 3.3 Relações entre fonemas e letra.
- 3.4 Acentuação gráfica.
- 3.5 Flexões e emprego de classes gramaticais.
- 3.6 Vozes verbais e sua conversão.
- 3.7 Concordância nominal e verbal.
- 3.8 Regência nominal e verbal.
- 3.9 Paralelismos de Regência.
- 3.10 Emprego do acento indicativo de crase.
- 3.11 Colocação de termos e orações no período.
- 3.12 Colocação pronominal.
- 3.13 Coordenação e subordinação: orações justapostas, emprego das conjunções, das locuções conjuntivas e dos pronomes relativos; orações reduzidas.
- 3.14 Equivalência e transformação de estruturas.
- 3.15 Pontuação.

# **INFORMÁTICA**

# **PROGRAMAS:**

**1. Conhecimentos do sistema operacional Microsoft Windows 7 Professional**: (1) Área de Trabalho (Exibir, Classificar, Atualizar, Resolução da tela, Gadgets) e menu Iniciar (Documentos, Imagens, Computador, Painel de Controle, Dispositivos e Impressoras, Programas Padrão, Ajuda e Suporte, Desligar, Todos os Programas, Pesquisar Programas e arquivos e Ponto de Partida): saber trabalhar, exibir, alterar, organizar, classificar, ver as propriedades, identificar, usar e configurar, utilizando menus rápidos ou suspensos, painéis, listas, caixa de pesquisa, menus, ícones, janelas, teclado e/ou mouse; (2) Propriedades da Barra de Tarefas e do menu Iniciar e Gerenciador de tarefas: saber trabalhar, exibir, alterar, organizar, identificar, usar, fechar programas e configurar, utilizando as partes da janela (botões, painéis, listas, caixa de pesquisa, caixas de marcação, menus, ícones e etc.), teclado e/ou mouse. (3) Janelas para facilitar a navegação no Windows e o trabalho com arquivos, pastas e bibliotecas, Painel de Controle e Lixeira: saber exibir, alterar, organizar, identificar, usar e configurar ambientes, componentes da janela, menus, barras de ferramentas e ícones; usar as funcionalidades das janelas, programas e aplicativos utilizando as partes da janela (botões, painéis, listas, caixa de pesquisa, caixas de marcação, menus, ícones e etc.), teclado e/ou mouse; (4) realizar ações e operações sobre bibliotecas, arquivos, pastas, ícones e atalhos: localizar, copiar, mover, criar, criar

atalhos, criptografar, ocultar, excluir, recortar, colar, renomear, abrir, abrir com, editar, enviar para, propriedades e etc.; e (5) identificar e utilizar nomes válidos para bibliotecas, arquivos, pastas, ícones e atalhos. **2. Conhecimentos sobre o programa Microsoft Word 2007**: (1) saber identificar, caracterizar, usar, alterar, configurar e personalizar o ambiente, componentes da janela, funcionalidades, menus, ícones, barra de ferramentas, guias, grupos e botões, incluindo número de páginas e palavras, erros de revisão, idioma, modos de exibição do documento e zoom; (2) abrir, fechar, criar, excluir, visualizar, formatar, alterar, salvar, configurar documentos, utilizado as barras de ferramentas, menus, ícones, botões, guias e grupos da Faixa de Opções, teclado e/ou mouse; (3) identificar e utilizar os botões e ícones das barras de ferramentas das guias e grupos Início, Inserir, Layout da Página, Referências, Correspondências, Revisão e Exibição, para formatar, personalizar, configurar, alterar e reconhecer a formatação de textos e documentos; (4) saber identificar as configurações e configurar as Opções do Word; e (5) saber usar a Ajuda. **3. Conhecimentos sobre o programa Microsoft Excel 2007**: (1) saber identificar, caracterizar, usar, alterar, configurar e personalizar o ambiente, componentes da janela, funcionalidades, menus, ícones, barra de ferramentas, guias, grupos e botões; (2) definir e identificar célula, planilha e pasta; (3) abrir, fechar, criar, visualizar, formatar, salvar, alterar, excluir, renomear, personalizar, configurar planilhas e pastas, utilizando as barra de ferramentas, menus, ícones, botões, guias e grupos da Faixa de Opções, teclado e/ou mouse; (4) saber selecionar e reconhecer a seleção de células, planilhas e pastas; (5) identificar e utilizar os ícones das barras de ferramentas das guias e grupos Início, Inserir, Layout da Página, Fórmulas, Dados, Revisão e Exibição, para formatar, alterar, selecionar células, configurar, reconhecer a formatação de textos e documentos e reconhecer a seleção de células; (6) identificar e utilizar os botões das guias e grupos Início, Inserir, Layout da página, Fórmulas, Dados, Revisão e Exibição, para formatar, personalizar, configurar e reconhecer a formatação documentos; e (7) saber usar a Ajuda. **Internet Explorer 9 e versões superiores:** (1) identificar o ambiente, características e componentes da janela principal do Internet Explorer; (2) identificar e usar as funcionalidades da barra de ferramentas, de status e do Explorer; (3) identificar e usar as funcionalidades dos menus Arquivo, Editar, Exibir, Favoritos, Ferramentas e Ajuda; (4) identificar e usar as funcionalidades das barras de Menus, Favoritos, Botões do Modo de Exibição de Compatibilidade, Barra de Comandos, Barra de Status; e (5) saber bloquear a barra de ferramentas e identificar, alterar e usar a opção Personalizar. **Firefox 20.0 ou superior:** (1) identificar o ambiente, características e componentes da janela principal do Firefox; (2) identificar e usar as funcionalidades das barras de Menus, Ferramentas, Favoritos, Barra de Comandos e Barra de Status; (3) identificar e usar as funcionalidades dos menus Arquivo, Editar, Exibir, Histórico, Favoritos, Ferramentas e Ajuda. **Google Chrome versão 26.0.1410.64 ou superior:** 1) identificar o ambiente, características e componentes da janela principal; (2) identificar e saber usar todas as funcionalidades do Google Chrome. **Outlook 2007**: (1) identificar o ambiente, características e componentes da janela principal; (2) identificar e saber usar as funcionalidades das barras de Menus (Arquivo, Editar, Exibir, Ir, Ferramentas, Ações e Ajuda), Ferramentas e Modos de Exibição, do MS Outlook; e (3) identificar e saber abrir, fechar, criar, alterar, visualizar, formatar, salvar, excluir, renomear, enviar e receber e-mail, utilizando funcionalidades da barra de ferramentas, menus, ícones, botões, teclado e/ou mouse.

# **LEGISLAÇÃO**

A data de 30 de janeiro de 2014 é a data de referência da legislação aplicável ao conteúdo programático do presente concurso, não sendo consideradas, portanto, a legislação e as alterações introduzidas após essa data.

- 1. BRASIL. **CONSTITUIÇÃO DA REPÚBLICA FEDERATIVA DO BRASIL,** promulgada em 05 de outubro de 1988, com as alterações das Emendas Constitucionais publicadas até 30 de setembro de 2013.
- 2. BRASIL. CONSOLIDAÇÃO DAS LEIS DO TRABALHO. **Decreto Lei nº 5.452,** de 1º de maio de 1943 que aprova a consolidação das leis do trabalho.
- 3. BRASIL. **LEI N.º 9394**, de 20 de dezembro de 1996 Lei de Diretrizes e Bases da Educação Nacional. Brasília, 1996 e alterações publicadas até setembro de 2013.
- 4. RIO GRANDE DO SUL. **Lei N° 11.646,** de 10 de julho de 2001 que autoriza o Poder Executivo a criar a Universidade Estadual do Rio Grande do Sul – UERGS e dá outras providências.
- 5. RIO GRANDE DO SUL. **Decreto N° 43.240,** de 15 de julho de 2004 que aprova o Estatuto da Universidade Estadual do Rio Grande do Sul – UERGS.
- 6. Lei Federal nº 11.340, de 07 de agosto de 2006 Lei Maria da Penha.
- 7. Lei Federal nº 12.288, de 20 de julho de 2010 Estatuto Nacional da Igualdade Racial.
- 8. Lei Estadual nº 13.694, de 19 de janeiro de 2011 Estatuto Estadual da Igualdade Racial.

# **CONHECIMENTOS ESPECÍFICOS ASSISTENTE SOCIAL**

#### **PROGRAMA:**

O trabalho do assistente social com a questão social nas diferentes expressões cotidianas; problemas e necessidades da população. A identidade da profissão do Serviço Social e seus determinantes ideo-políticos. O espaço ocupacional e as relações sociais que são estabelecidas pelo Serviço Social. A Questão Social, o contexto conjuntural, profissional e as perspectivas teórico-metodológicas do Serviço Social pós-reconceituação. O problema da violência e suas relações e implicaturas. O espaço sócio-ocupacional do Serviço social e as diferentes estratégias de intervenção profissional. As possibilidades, os limites e as demandas para o Serviço Social na esfera pública, privada e nas ONGs. A instrumentalidade como elemento da intervenção profissional. O planejamento da intervenção e a elaboração de planos, programas e projetos sociais. O Serviço Social na contemporaneidade: as novas exigências do mercado de trabalho. Análise da questão social. Fundamentos históricos, teóricos e metodológicos do Serviço Social. Código de Ética do Assistente Social e a Lei nº 8662/93. Lei nº 8.069, de 13 de julho de 1990 que dispõe sobre o Estatuto da Criança e Adolescente e dá outras providências. Lei nº 11340 de 07 de agosto de 2006 – Lei Maria da Penha. Lei nº 10836, de 09 de janeiro de 2004 – Programa Bolsa Família. Lei nº 8742 de 07 de dezembro de 1993, Lei Orgânica de Assistência Social que dispõe sobre a organização da assistência social e dá outras providências. Lei nº 10. 741, de 01 de outubro de 2003 que dispõe sobre Estatuto do Idoso e dá outras providências, Lei nº 11.096, em 13 de janeiro de 2005.

#### **CONHECIMENTOS ESPECÍFICOS ENGENHEIRO CIVIL**

# **PROGRAMAS:**

Topografia. Estatística. Projetos de obras civis. Arquitetônicos. Estruturais (concreto aço e madeira). Fundações. Instalações elétricas e hidro-sanitárias. Prevenção contra incêndio. Programação de obras. Orçamento e composição de custos unitários, parciais e totais: levantamento de quantidades. Planejamento e cronograma físico-financeiro: PERT-CPM. Acompanhamento de obras. Construção. Alvenaria. Estruturas e concreto. Aço e madeira. Coberturas e impermeabilização. Esquadrias. Pisos e revestimentos. Pinturas, instalações (água, esgoto, eletricidade e telefonia). Fiscalização. Acompanhamento da aplicação de recursos (medições). Controle de materiais. Controle de execução de obras e serviços. Noções de hidráulica, de hidrologia e solos. Pavimentação urbana. Esgotamento sanitário. Resíduos sólidos. Vistoria e elaboração de pareceres. Programação, controle e fiscalização de obras. Orçamento e composição de custos, levantamento de quantitativos, planejamento e controle físico financeiro. Licitação e contratos, conforme a Lei n.°8.666 e atualizações. Planejament o urbano: sustentabilidade urbana. Princípios de planejamento e de orçamento público.

#### **CONHECIMENTOS ESPECÍFICOS INFORMÁTICA: TÉCNOLOGIA DA INFORMAÇÃO**

#### **PROGRAMAS:**

Sistemas de Computação: Software: definição, tipos de software, funções, características, instalação e solução de problemas. Hardware: fundamentos, conceituação, características, identificação, funções e funcionamento dos componentes de um computador, instalação, upgrade, manutenção e solução de problemas: placa mãe, memória, processador, unidades de entrada e/ou saída (monitor de vídeo, mouse, impressoras jato de tinta, matricial e laser; unidade de DVD, CD-ROM e CD-RW; unidade de disco flexível, unidade de disco rígido-HD, câmeras digitais, unidades de fita magnética, mouse, fax-modem, dispositivos USB, etc.). Mídias (disquete, DVD, CD-ROM, CD-R, CD-RW, etc.) Redes de Computadores: conceitos básicos, tipos de redes, componentes, transmissão de dados, identificação de problemas e solução de problemas; instalação e manutenção de redes de computadores. Protocolos: TCP/IP (fundamentos, arquitetura, classes de endereçamento IP, máscara de rede, segmentação de rede, protocolos IP, ARP, RARP, ICMP, UDP, TCP, DNS, Telnet, FTP, SMTP e HTTP; DHCP) e NetBEUI. Cabeamento: fundamentos, tipos de cabos de rede, características, emprego, instalação, construção de cabos de rede; topologias lógica e física de redes e cabeamento estruturado. Redes LAN, MAN e WAN: componetes, padrões Ethernet, Fast Ethernet e Gigabit Ethernet. Equipamento de comunicação de dados e redes (fundamentos, características, emprego, configuração, instalação e protocolos): modem, repetidor, hub, ponte, switch e roteadores. Segurança de redes: Fundamentos, Segurança física e lógica, Firewall, DMZ, Filtragem de Conteúdo, VPN, Criptografia e Proxy. Montagem física, configuração, administração e identificação de problemas em redes ponto e cliente/servidor, utilizando Windows 98, Windows NT 4.0, Windows 2000 Professional e 2000 Server, XP Home e Professional, Windows 7 Home e Professional, Linux distribuição Red Hat e Ubuntu. Fundamentos, configuração, compartilhamento e gerenciamento de servidores de impressão, arquivos, comunicação, DNS, Web e E-mail. Engenharia de Software: saber realizar análise, projeto e desenvolvimento de sistemas de informação utilizando os conceitos, metodologias, arquiteturas, técnicas, fases, ferramentas, diagramas e notações da Análise Estruturada, Análise Essencial, Análise e Projeto Orientados a Objetos (notação e diagramas da UML). Sistemas Gerenciadores de Banco de Dados (SGBD) e Banco de Dados: Bancos de dados: fundamentos, características componentes e funcionalidades. Modelos de Bancos de Dados. Projeto de Banco de Dados: conceitual, lógico e físico. Modelo relacional e modelo entidade-relacionamento. Linguagem de consulta estruturada (SQL): Linguagem de Manipulação de Dados (DML) e Linguagem de Definição de Dados (DDL). Transformação entre modelos: derivação do modelo entidade-relacionamento para esquema relacional e engenharia reversa de modelos relacionais. Banco de Dados Oracle: comandos SQL (DML/DDL) no ORACLE. Algoritmos: conhecer, elaborar e interpretar algoritmos utilizando pseudocódigo, Fluxograma e diagrama de Chapin, utilizando estruturas de controle básicas (seqüência, seleção e repetição), vetores e matrizes. Linguagens de programação: saber implementar, compilar e executar programas com estruturas seqüenciais, seleção, repetição, vetores, métodos, pacotes e programas orientados a objetos utilizando a linguagem de programação Java. Segurança: Controle de acesso, Autenticação, Criptografia, Gerenciamento de "backup", Vírus e antivírus de computador, Firewall e Proxy. Técnicas de ataques e proteções contra os ataques de Hacker e Crackers e vírus: Sniffer, Invasão de redes, Invasão do ICQ, Correio eletrônico, Nukes e Trojans, NETBUS, Vírus de Macro, Cavalo-de-Tróia, Back Orifice, Password (BIOS, Windows, NT), BackDoors, Ataques D.o.S, Arquivos, TCP/IP e protocolos DNS, DHCP, SMTP, POP3, ICMP; Criptografia, vulnerabilidades do Windows e Linux, Senhas e Cookies. Sistemas operacionais: MS Windows (2000, 2000 Server e XP Home e Professional, Windows 7 Home e Profissional), Unix e Linux (distribuições RedHat e Ubuntu). Windows e Linux: fundamentos básicos, instalação, comandos, configuração e administração; sistema operacional propriamente dito; servidor de rede, servidor de arquivos, servidor de impressão, servidor de correio eletrônico, servidor de Internet e Intranet, Backup, FTP, DNS, DHCP e Firewall. Linux (fundamentos básicos, instalação, comandos, configuração e administração):Apache, SMTP, LILO, NFS e Samba.

#### **CONHECIMENTOS ESPECÍFICOS PSICÓLOGO**

# **PROGRAMAS:**

- 1. Políticas de Saúde Pública
- 2. Psicologia e Saúde Pública
- 3. Desenvolvimento de Recursos Humanos
- 4. Saúde do Trabalhador e Qualidade de Vida
- 5. Psicodiagnóstico
- 6. Psicopatologia
- 7. Psicoterapia

#### **CONHECIMENTOS ESPECÍFICOS QUÍMICO**

# **PROGRAMAS:**

Transformações Químicas: Reconhecimento, Interpretação, Representação e Aspectos Quantitativos. Química Geral: Elementos Químicos, Tabela Periódica, Propriedades, Soluções e Colóides, Equilíbrios Químicos, Cinética Química. Sistema de Gestão Ambiental: Avaliação de Impactos Ambientais, Relatório de Impactos Ambientais, obtenção de Licenças Ambientais. Saneamento Básico: água tratada, águas residuárias, drenagem urbana, resíduos sólidos urbanos; Legislação pertinente à qualidade dos mananciais, diretrizes de saneamento ambiental e resíduos sólidos.

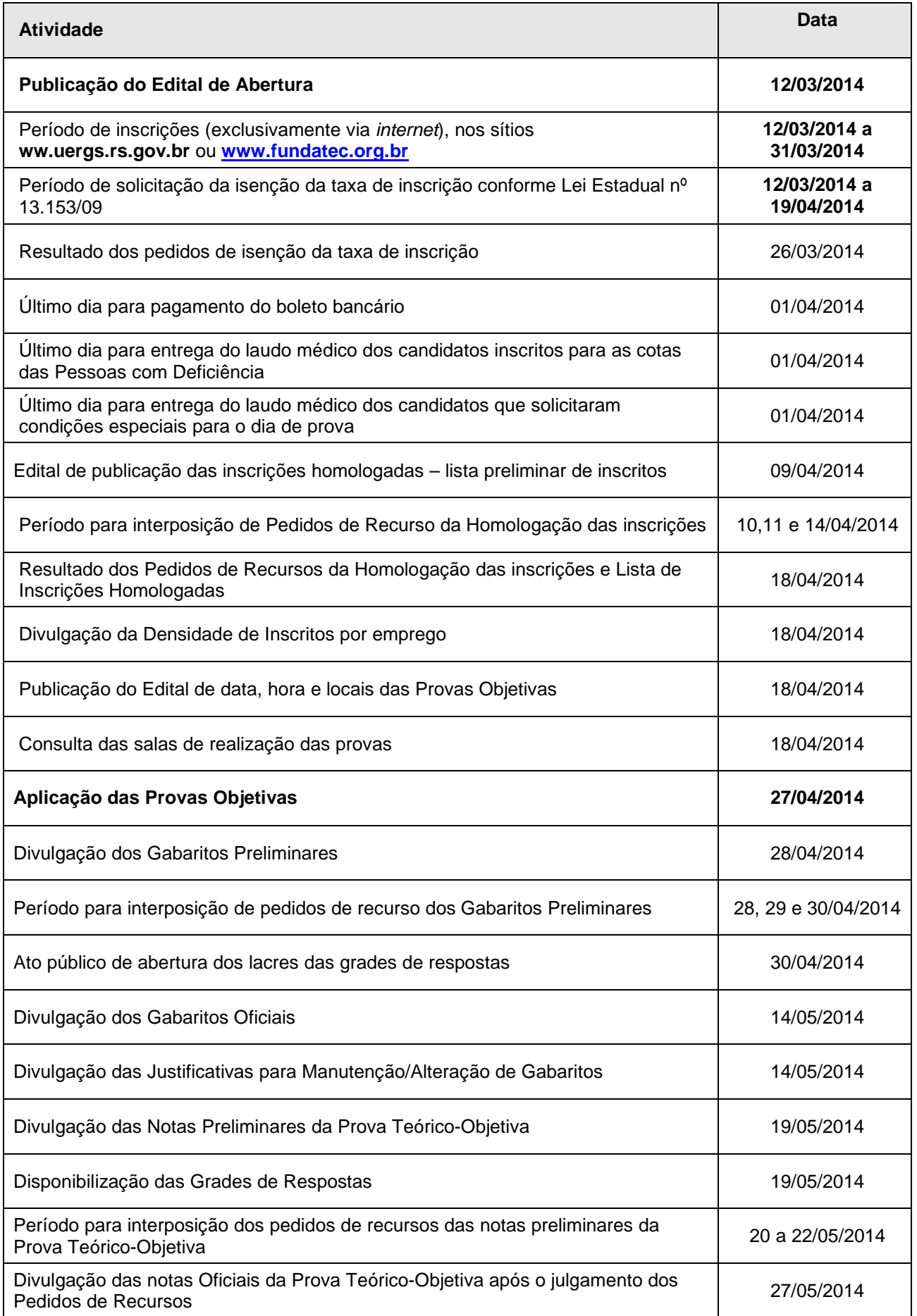

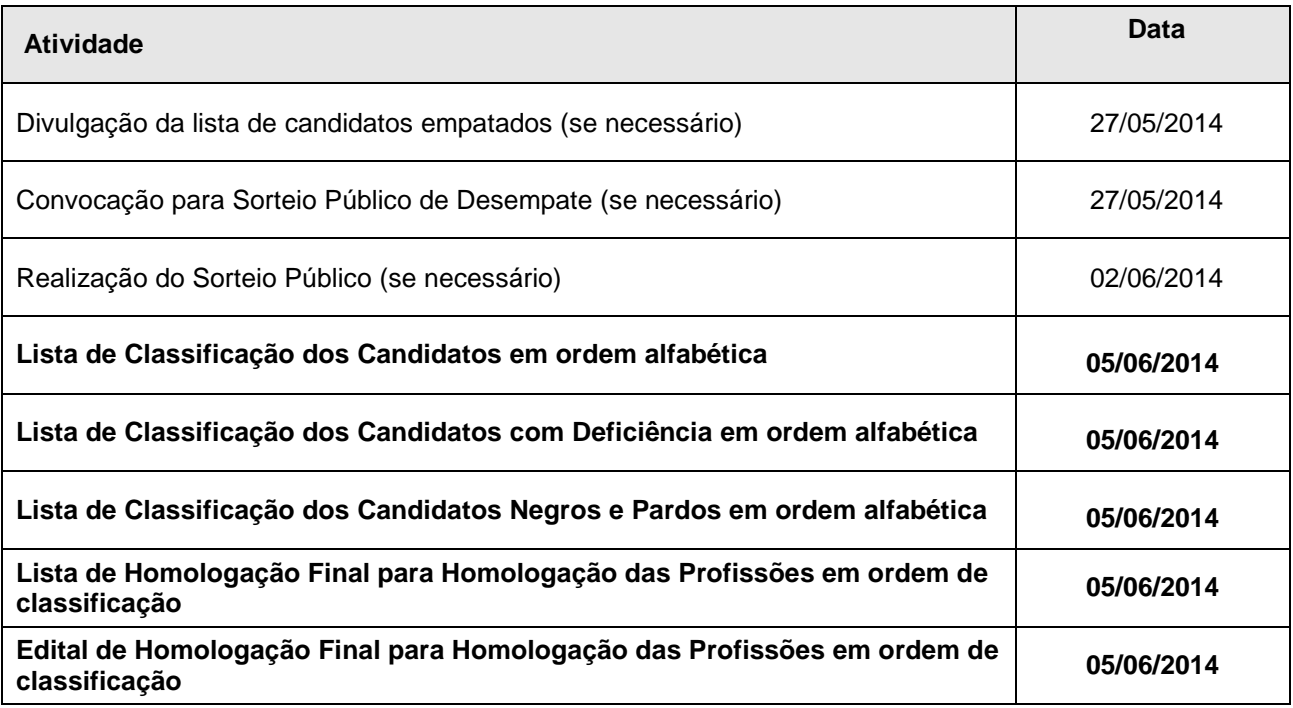

#### **ANEXO III – MODELO DE LAUDO MÉDICO**

# **LAUDO MÉDICO PARA CANDIDATO QUE DESEJA CONCORRER A RESERVA ESPECIAL DE VAGA PARA CANDIDATOS COM DEFICIÊNCIA (Decreto nº 44.300, de 20 de fevereiro de 2006, alterado pelo Decreto nº 46.656 de 01de outubro de 2009)**

Atesto para os devidos fins de direito que o(a) Sr.(a) é pessoa com deficiência (espécie) \_\_\_\_\_\_\_\_\_\_\_\_\_\_\_\_\_\_\_\_\_\_\_\_\_\_\_\_\_\_\_\_\_\_ Código Internacional de Doença (CID 10) com o seguinte grau/nível de deficiência en establece, eleve, moderado ou alto), sendo a causa desta deficiência (descrever/apresentar a causa da deficiência, mesmo que apenas descrita a provável causa) \_\_\_\_\_\_\_\_\_\_\_\_\_\_\_\_\_\_\_\_\_\_\_\_\_\_\_\_\_\_\_\_\_\_\_\_\_\_\_\_\_\_\_\_\_\_\_\_\_\_\_\_\_\_\_\_\_\_\_\_\_\_\_\_\_ \_\_\_\_\_\_\_\_\_\_\_\_\_\_\_\_\_\_\_\_\_\_\_\_\_\_\_\_\_\_\_\_\_\_\_\_\_\_\_\_\_\_\_\_\_, possuindo o (a) candidato (a) o seguinte nível de autonomia (apresentar o grau de autonomia do(a) candidato(a)) \_\_\_\_\_\_\_\_\_\_\_\_\_\_\_\_\_\_\_\_\_\_\_\_\_\_\_\_\_\_\_. Idade Atual: \_\_\_\_\_\_\_\_\_\_\_\_\_\_\_\_\_\_\_\_\_\_\_\_\_\_ Idade que adquiriu a deficiência: \_\_ Atesto, ainda, que a deficiência do(a) candidato(a) acima evidenciada é compatível com as atribuições da função de \_\_\_\_\_\_\_\_\_\_\_\_\_\_\_\_\_\_\_\_\_\_\_\_\_\_\_\_\_\_\_\_\_\_\_\_\_\_\_\_\_\_\_\_\_\_\_\_\_\_\_\_\_\_\_\_\_\_\_. Forneço, também, as seguintes informações complementares: **1.** Se deficiente físico, o(a) candidato(a) faz uso de órtese, prótese ou adaptações? ( )sim ( )não . Quais membros/partes do corpo estão afetadas? **2.** Se deficiente auditivo, anexar exame de audiometria recente (até seis meses); **3.** Se deficiente visual, anexar exame de acuidade em AO (ambos os olhos), com especificação da patologia e do campo visual; **4.** Se deficiente mental: especificar, também, as áreas de limitação associadas e habilidades adaptativas: \_\_\_\_\_\_\_\_\_\_\_\_\_\_\_\_\_\_\_\_\_\_\_\_\_\_\_\_\_\_\_\_\_\_\_\_\_\_\_\_\_\_\_\_\_\_\_\_\_\_\_\_\_\_\_\_\_\_\_\_\_\_\_\_\_\_\_\_\_\_\_\_\_\_\_\_\_\_\_\_\_\_\_\_\_\_\_\_\_\_ **5.** Se deficiente com deficiência múltipla, especificar a associação de duas ou mais deficiências:

Data da emissão deste Laudo: / /

#### \_\_\_\_\_\_\_\_\_\_\_\_\_\_\_\_\_\_\_\_\_\_\_\_\_\_\_\_\_\_\_\_\_ **Assinatura do Médico Carimbo com nome e CRM do Médico Especialidade**

\_\_\_\_\_\_\_\_\_\_\_\_\_\_\_\_\_\_\_\_\_\_\_\_\_\_\_\_\_\_\_\_\_\_\_\_\_\_\_\_\_\_\_\_\_\_\_\_\_\_\_\_\_\_\_\_\_\_\_\_\_\_\_\_\_\_\_\_\_\_\_\_\_\_\_\_\_\_\_\_\_\_\_\_\_\_\_\_\_\_\_\_\_

#### Observações:

O laudo deverá conter o nome do médico, a assinatura, e, ainda, o número do CRM desse especialista na área de deficiência/doença do(a) candidato (a) e o carimbo; caso contrário, o laudo não terá validade. Este, também, deverá ser legível, sob pena de não ser considerado válido.

Este documento é um modelo referencial de laudo médico, podendo ser utilizado ou não, a critério do médico. No entanto, o laudo médico deve conter todos os dados indicados/solicitados acima, a fim de ter validade conforme a legislação em vigor.

# **ANEXO IV – FORMULÁRIO DE REQUERIMENTO DE CONDIÇÕES ESPECIAIS**

Nome do candidato:

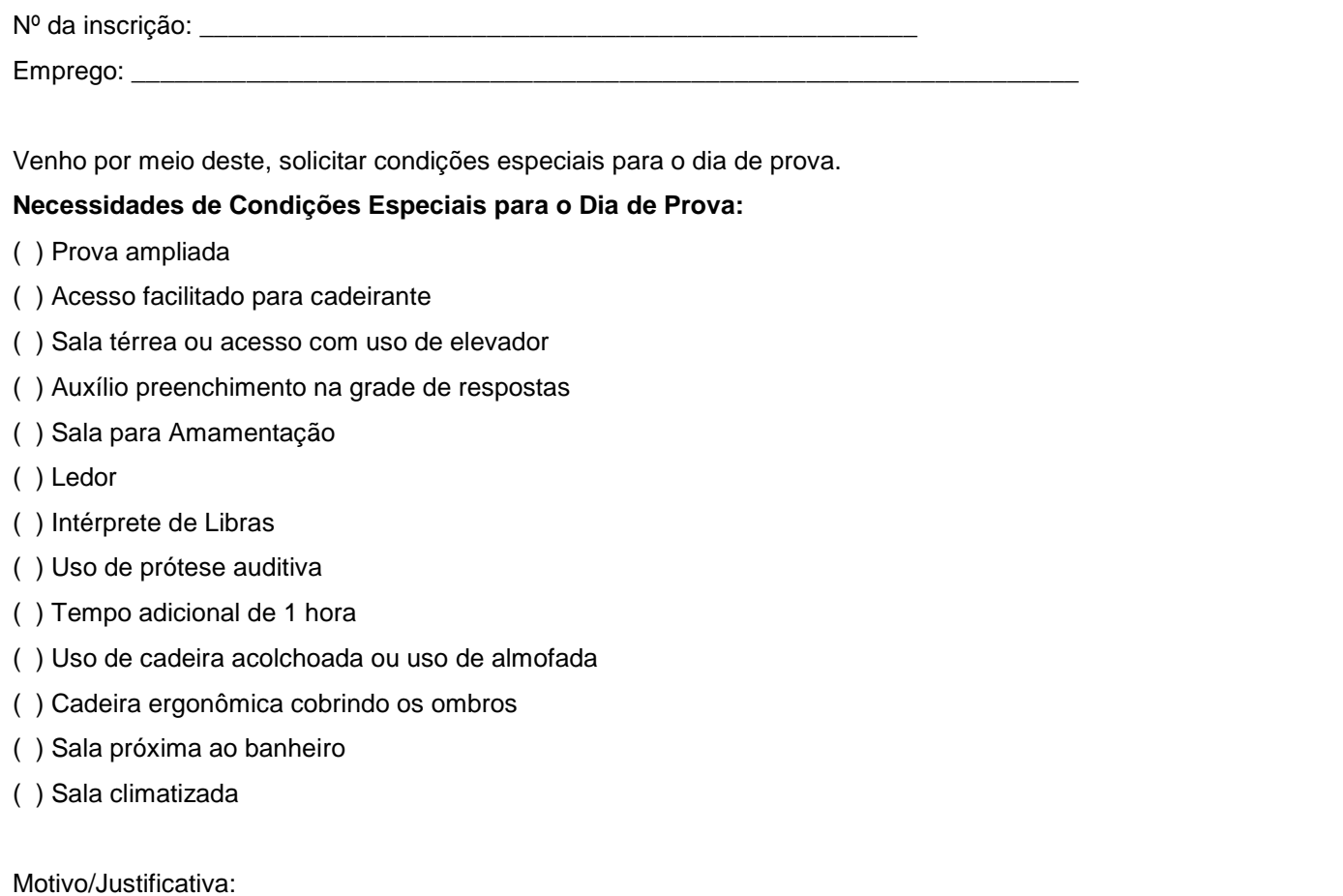

Código correspondente da Classificação Internacional de Doença - CID \_\_\_\_\_\_\_ Nome do Médico Responsável pelo laudo: \_\_\_\_\_\_\_\_\_\_\_\_\_\_\_\_\_\_\_\_\_\_\_\_\_\_\_\_\_\_\_\_\_\_\_\_\_

**É obrigatória a apresentação de LAUDO MÉDICO com CID, junto a esse requerimento.** 

\_\_\_\_\_\_\_\_\_\_\_\_\_\_\_\_,\_\_\_\_\_ de \_\_\_\_\_\_\_\_de .

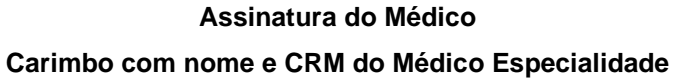

\_\_\_\_\_\_\_\_\_\_\_\_\_\_\_\_\_\_\_\_\_\_\_\_\_\_\_\_\_\_\_\_\_

#### **ANEXO V – FORMULÁRIO DE REQUERIMENTO DE ISENÇÃO**

De acordo com a Lei Estadual nº 13.153, de 16 de abril de 2009, os candidatos com deficiência que tiverem renda mensal familiar "per capita" de até 1,5 (um e meio) salário mínimo nacional podem pleitear a isenção do pagamento da taxa de inscrição.

**OBS:** Para obtenção da Isenção do Pagamento da Taxa de Inscrição o candidato além de providenciar a inscrição provisória, deverá preencher este requerimento de isenção, anexar os documentos comprobatórios e a cópia do boleto bancário de inscrição.

# **INFORMAÇÕES SOBRE O CANDIDATO**

NOME:

(nome completo, sem abreviatura)

DOCUMENTO DE IDENTIDADE:

(anexar cópia frente e verso do documento de identidade)

ESTADO CIVIL: \_\_\_\_\_\_\_\_\_\_\_\_\_\_\_\_\_\_\_\_\_\_\_\_\_\_\_ (em caso de casado anexar cópia da certidão de casamento)

EMPREGO PRETENDIDO:\_\_\_\_\_\_\_\_\_\_\_\_\_\_\_\_\_\_\_\_\_\_\_\_\_\_\_\_\_\_ Nº DE INSCRIÇÃO:\_\_\_\_\_\_\_\_\_\_\_\_\_\_\_\_\_\_\_\_\_\_\_\_\_\_

**INFORMAÇÕES SOBRE MORADIA** - Assinalar as pessoas que residem com o candidato

( ) PAI ( ) MÃE ( ) CÔNJUGE OU COMPANHEIRO ( ) IRMÃOS - Quantos ?

( ) FILHOS - Quantos ? \_\_\_\_\_ ( )Outros, especificar: \_\_\_\_\_\_\_\_\_\_\_\_\_\_\_\_\_\_\_\_\_\_\_\_\_\_\_\_\_\_\_\_\_\_\_\_\_\_\_\_\_\_\_\_\_\_

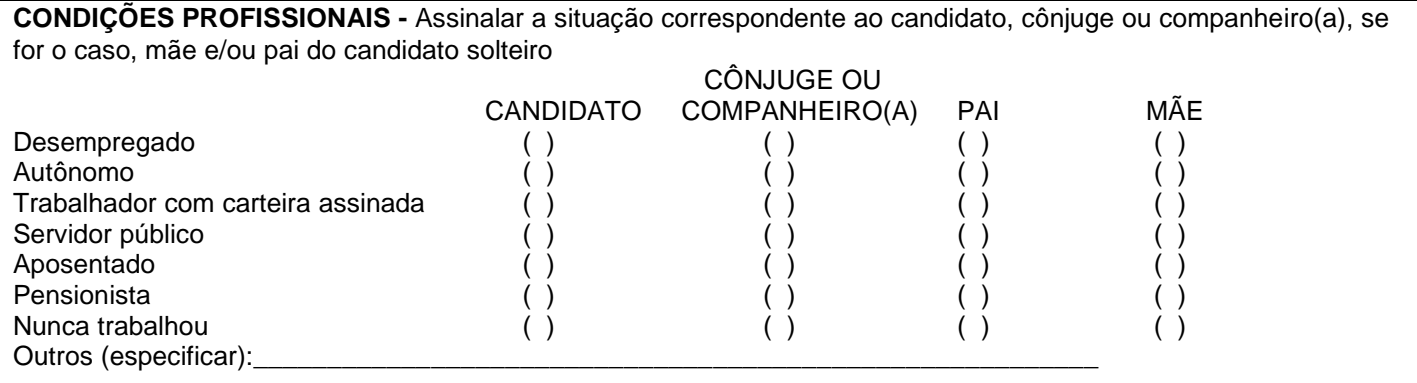

Declaro que as informações prestadas neste documento são verdadeiras. Informo, ainda, que estou ciente de que, se comprovada a omissão ou a inveracidade nas informações prestadas ou nos documentos apresentados, fico sujeito às penalidades legais cabíveis. Estou ciente de que a falta parcial ou total de informações ou documentos é de minha inteira responsabilidade, sendo tal situação motivo para indeferimento desta solicitação.

Data: \_\_\_\_/\_\_\_\_/\_\_\_\_\_\_\_\_ Assinatura do candidato: \_\_\_\_\_\_\_\_\_\_\_\_\_\_\_\_\_\_\_\_\_\_\_\_\_\_\_\_\_\_\_\_\_\_\_\_\_\_

(registrar a assinatura em cartório)

# **PARECER (uso exclusivo da FUNDATEC)**

( ) DEFERIDO ( ) INDEFERIDO MOTIVO:

\_\_\_\_\_\_\_\_\_\_\_\_\_\_\_\_\_\_\_\_\_\_\_\_\_\_\_\_\_\_\_\_\_\_\_\_\_\_\_\_\_\_\_\_\_\_\_\_\_\_\_\_\_\_\_

Data: \_\_\_\_/\_\_\_\_/\_\_\_\_\_\_\_\_ Assinatura: \_\_\_\_\_\_\_\_\_\_\_\_\_\_\_\_\_\_\_\_\_\_\_\_\_\_\_\_\_\_\_\_\_\_\_\_